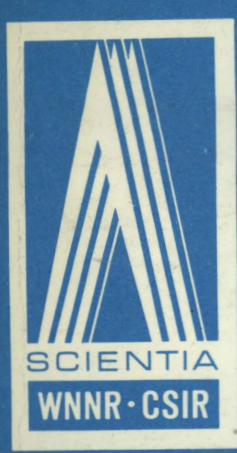

SPECIAL REPORT

PERS 100 C.H. MOSS, G.V. KASS and E.A. MAUGHAN-BROWN

PAUL PU 519. 68 MASTE MOS

SUBROUTINES FOR THE N. I. P.R. BATCH PROCESSING SYSTEM

REVISED EDITION

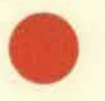

NATIONAL INSTITUTE FOR PERSONNEL RESEARCH COUNCIL FOR SCIENTIFIC AND INDUSTRIAL RESEARCH

CSIR Special Report No. 100

Johannesburg, South Africa. February 1970

ף דפת דודו

PLEASE REIURN TO :-N.I.P.R., P.O. BOX 10319, JOHANNESBURG

**TUUR AS3. ·• ERUG AAN : N.I.P.N., POSBUS 10319** JOHANNESBURG

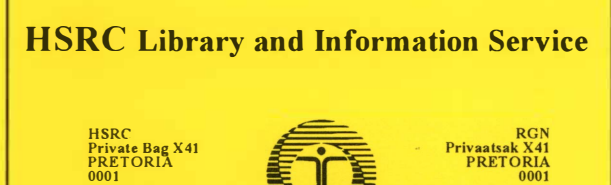

**Tel.: (012) 202-2903 Fax: (012) 202-2933** 

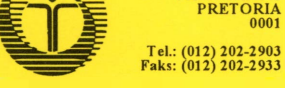

# **RGN-Biblioteek en Inligtingsdiens**

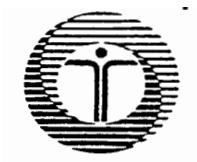

**HSRC Library and Information Service** 

 $PB$ 

 $\tilde{\lambda}_n$  $\gamma_{\mu\nu}$  ,  $\gamma_{\mu\nu}$ 

**RGN-Biblioteek en Inligtingsdiens** 

### **DATE DUE - VERVALDATUM**

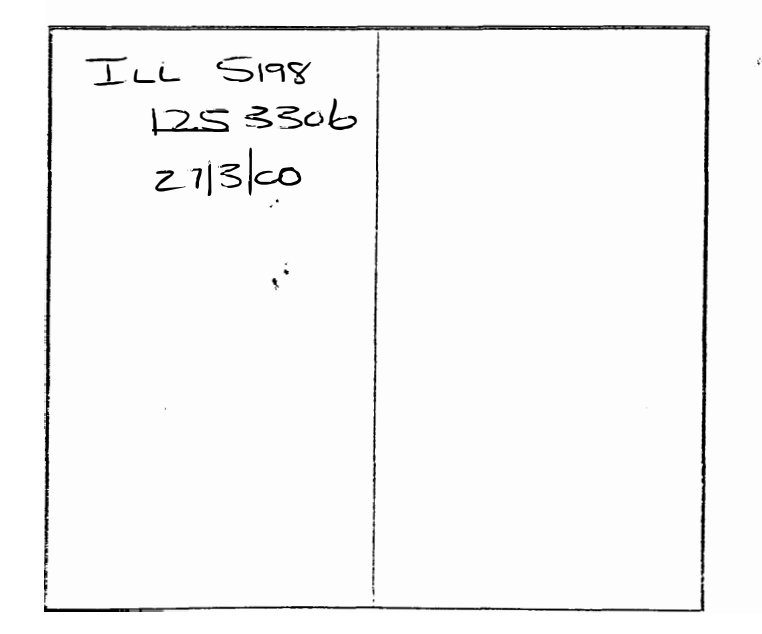

## SYSTEM SUBROUTINES FOR THE N.I.P.R. BATCH PROCESSING PROGRAMS.

May, 1968. Revised November, 1969.

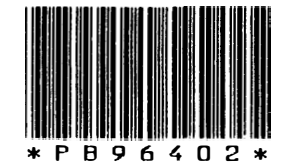

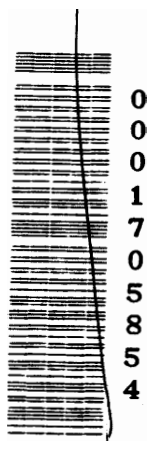

#### **INTRODUCTION**

The first set of system subroutines was written in Assembly language for the IBM 704 computer. With the conversion to the IBM 360 machine, the set was first rewritten in Basic Fortran and **when**  full Fortran IV was available the set was rewritten with many additicnal facilities. The final version was put into operation in August 1967.

The subroutines in section B are a selection of the more generally useful subroutines that have been written by various members of the division for different programs.

RGN BIBLIOTEEK  $12.1$ LIBE STANDKODE AANWINSNOMMER IPB. 100

#### N.I.P.R. Package

 $P$ 

The NIPR package is a set of subroutines for facilitating the writing of programs for the NIPR system. Its use ensures a uniform method of data storage so that the same data may be used without modification by many different programs.

The system also makes possible the inclusion of new facilities, for example in the future it will allow for the selection and rejection of data, without any modification of the computing programs.

There follows (I) a list of the present routines and their purpose

- (II) a short guide to system conventions
- (III) a description of the method for working out package storage requirements
	- (IV) a more detailed description of the subroutines and their parameters
	- (V) a list of error reports given by the package.

**I.** List of routines in the Basic Package those in parentheses () are specific to the package and **are not used by programmers)** 

As **Basic Subroutines** 

# **Page**

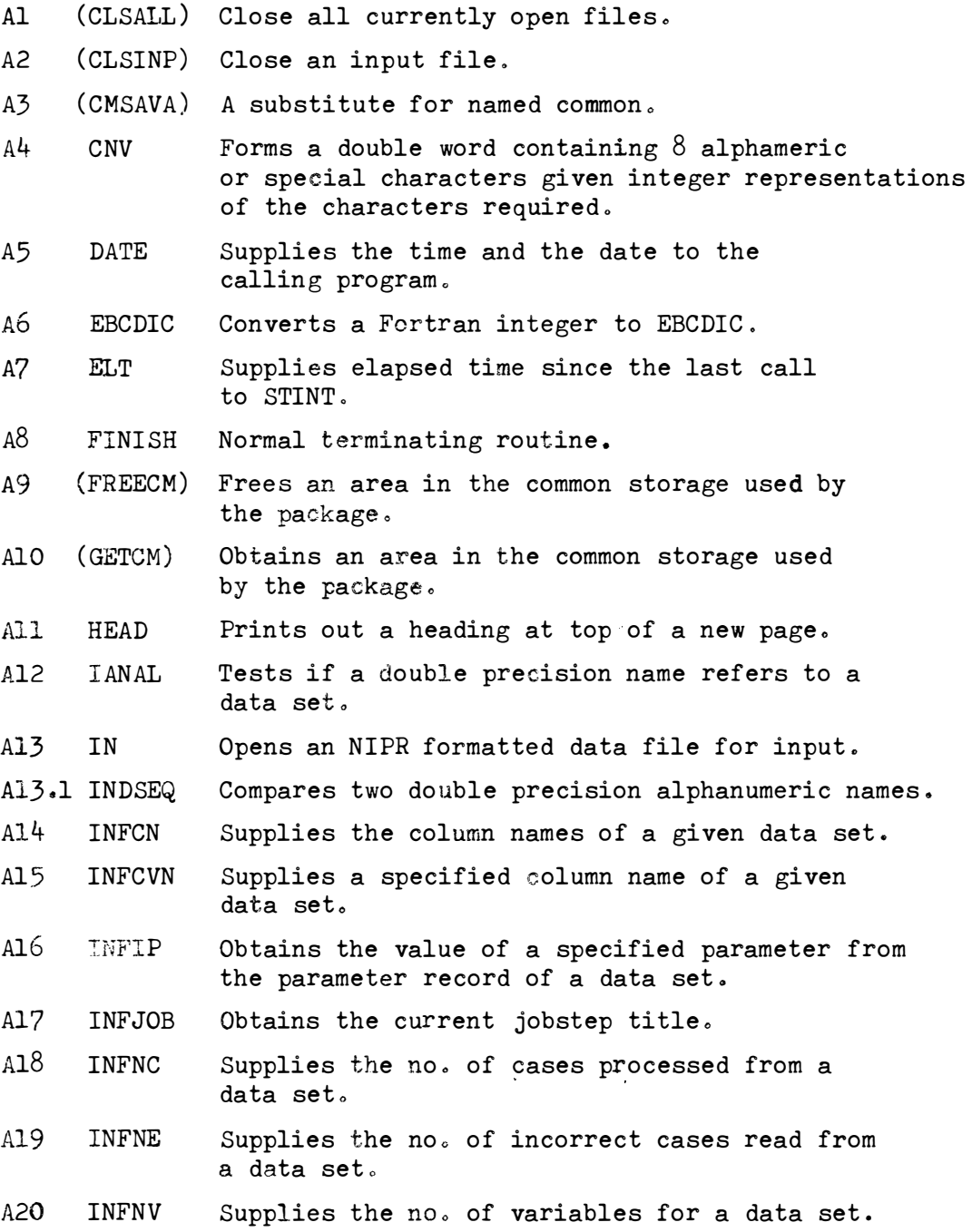

Page

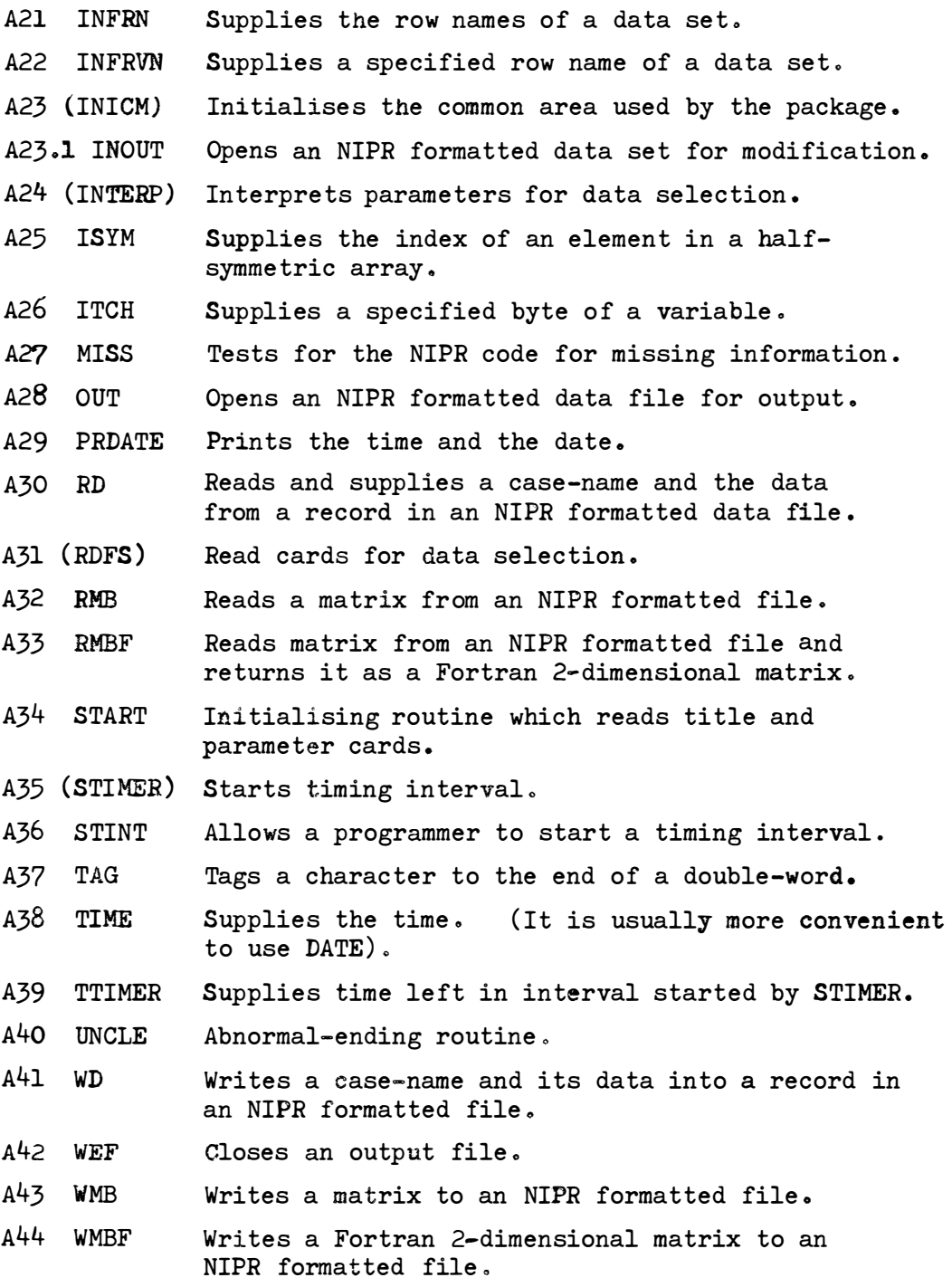

B. Computational or Functional Subroutines

Page

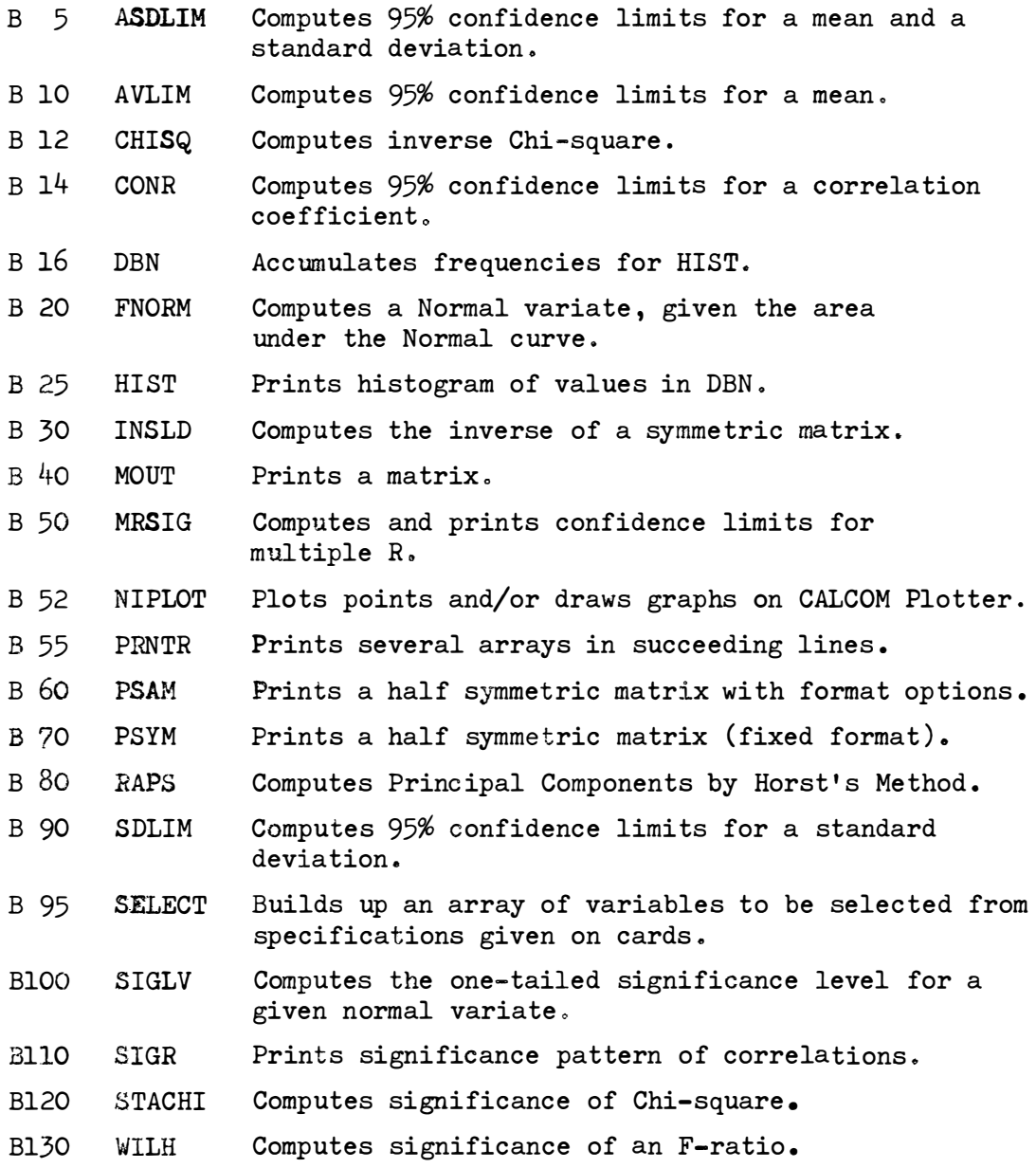

 $\mathbf{4}_{\bullet}$ 

#### II. How to **write** a programme for the NIPR system

- 1. The purpose of using the package is:-
	- (a) To ensure that programmes use consistent formats for input and output on magnetic tape or disc so that any programme can use any NIPR file.
	- $(b)$  To have some uniformity in control cards.
	- (c) To standardise the housekeeping information (e.g. programme, parameter and data set identification, number of records read or written, error diagnostics etc.) printed out by each programme.
	- (d) To simplify programme documentation by eliminating the need for describing data formats, error returns, etc.
	- (e) Although the programme does not have to provide storage for the title, parameters and variable names of input files, the information can be obtained by using INFJOB for the title, INFNV or INFIP for the parameters, and INFRN, INFRVN, INFCN, INFCVN for variable names.

The number of cases read in by any of the input subroutines is given by the function INFNC.

- 2. (a) The subroutine START is called to read in the job-step title and parameter cards, initialise storage used by the package, and print the parameters, the clock time and the date. The arguments of START are NP and KPARM and an array KPARM of dimension NP must be provided. The parameters are integers.
	- (b) Data is read from magnetic tape or disc in binary mode in the NIPR standard format with subroutines RD {after opening the file with IN) or with RMB or RMBF (without IN). In special cases where the input is small, such as a supplementary matrix, card input may be provided as an alternative.
- (c) Output is written on tape or disc in standard NIPR format with the subroutine WD (opening the file with OUT and closing it with WEF), or WMB or WMBF (without OUT or WEF), or printed.
- (d) The NIPR standard layout for data on tape or disc is as follows:-
	- (i) The first record of a file contains the title card read in by the subroutine START for the step in which the file was generated.
	- (ii) The second record contains the file parameters, viz. the number of variables, the number of cases (or records), the form of the data matrix  $(0 = rectangular, 1 = symmetric, 2 = diagonal)$  and five others used for transmitting information **between**  programmes.
	- (iii) The third record contains the names of the variables in double length words.
	- (iv) The remaining records have the following format:-

First word is a double length word containing the case number or case name in EBCDIC.

Subsequent words contain data in single precision hexadecimal floating point.

- (v) The last record is a dummy record marking the end of file. It has same format as a data record, and case number OOABCDEF (in hexadecimal).
- (e) All matrices, unless otherwise stated, are compacted into uni-dimensional arrays. (The elements of halfsymmetric matrices are written in the order  $(1,1)$ ,  $(1,2)$ ,  $(2,2)$ , etc.
- **(f)** All programmes are terminated either with FINISH (normal ending) or,
	- if errors have occurred, with UNCLE.
- **(g) UNCLE is available to programmers for reporting an error wit**h **an identifying number (>100) and**  terminating the job-step with a trace-back.
- 3. Variable names.

**Storage for variable names (up to 270 names per file) is**  provided in the package for input files. The name of the I<sup>th</sup> **variable of the data set numbered NDS can be obtained by calling t**h**e double precision function INFRVN or the subroutine**  INFRN. Variable names must be provided for output files and **t**h**is can be done in four ways. If the NAMES argument in OUT**  is zero, integer names are generated. If the argument is a **positive integer this is interpreted as a data set number and**  the variable names of that data set are used. If it is a **negative integer** t**he absolute value is in**t**erpreted as a data set number, but in t**h**is case the column or case names are used provided t**h**e whole matrix (file) has been read in by RMB or**  *RMBF.,* **Anyt**h**ing else in t**h**e argument is interpreted as t**h**e name of a double precision array containing t**h**e required names.,** 

**If t**h**e matrix** h**as been read in by RMB or RMBF***1* **the column or case names can be accessed wi**t**h t**h**e subroutines INFCN or**  INFCVN ..

**Modified ou**t**put variable names tha**t **are related to an input set can be generated by using t**h**e subrou**t**ine TAG whic**h **shifts all c**h**aracters of a name one position to t**h**e lef**t **and places a speci=**  fied character in the last position.

#### III. Package Storage Requirements

**In order to reduce the storage space required by NIPR programs, the package has been altered to reduce the amount of space available to it for storing information about the data sets being used from** 2000 **words to** 900 **wordso This means that, in general, the maximum size of arrays of data read in by programs will be con**siderably diminished. However where the reduction in the number **of variables causes inconvenience** <sup>9</sup>**e.go with programs using several input data sets** ., **the program should be compiled with a "large" version of subroutine START, requesting an appropriate amount of space**  determined as outlined below.

#### **Calculation of storage requirements for a program**

This can be done as follows:

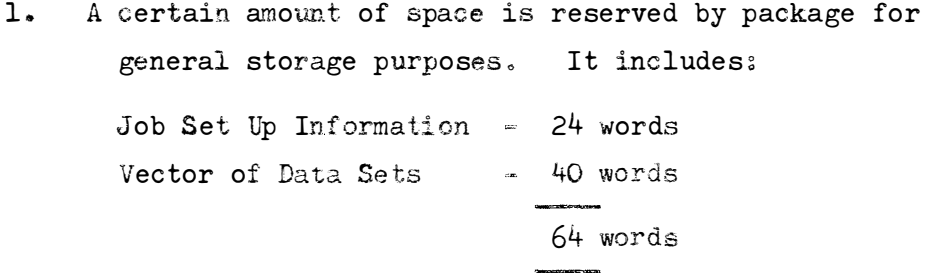

**For package with** 900 **words storage this leaves** 900-64=836 **words for storing information about data sets. This space is appropriated when asked for according** to **the rules stated below. Note: that if an odd number of words of storage is requested package rounds this number up to the next multiple of 2 ..** 

2. Input Buffer:

**If there are any input files an input buffer will be required. with length in words equal to the largest number of variables**  in an input data set (rounded up, if necessary).

**Note; in this connection that it is more efficient to open the data set with the largest number of variables first.** 

8.

3. Each input file requires:

#### Compulsory

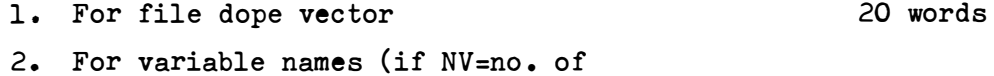

variables in data set)  $(2*NV) + 2 words$ 

#### Optional

- 1. If RMB is used, space required for column names\* (where NC=nOo of column **(case)** names)  $(2*NC)$  +2 words
- 2. If a diagonal matrix is to be read by RMB additional vector space must be available when RMB is called, NV words (but this will be freed by RMB immediately (rounded up, after use)\*\* if necessary)  $\left( \begin{array}{c} \left( \begin{array}{c} \cos \theta \\ \cos \theta \end{array} \right) \left( \begin{array}{c} \cos \theta \\ \cos \theta \end{array} \right) \left( \begin{array}{c} \cos \theta \\ \cos \theta \end{array} \right) \left( \begin{array}{c} \cos \theta \\ \cos \theta \end{array} \right) \left( \begin{array}{c} \cos \theta \\ \cos \theta \end{array} \right) \left( \begin{array}{c} \cos \theta \\ \cos \theta \end{array} \right) \left( \begin{array}{c} \cos \theta \\ \cos \theta \end{array} \right) \left( \begin{array}{c} \cos \theta \\ \cos \theta \end$  $\mathcal{F}^{(n)}$  , and then  $\mathbb{R}^n$

\*The column name space will be freed again if a diagonal matrix on disc is read into a full matrix, a half symmetric matrix or a diagonal matrix. However this space must be available to the program at the time that *RMB* is called.

\*\*The row name space will be freed if a lxN vector on disc is read as a diagonal matrix.

4. Each output file requires:

Compulsory

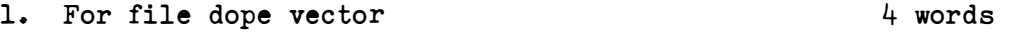

#### Optional

- 1. If integer names are to be generated and input buffer is less than 2\*NV (This space must be available when requested but will be freed immediately after use) 2\*NV words
- 2. If a half-symmetric matrix is to be written to disk and the input buffer is less than NV (No. of vars. per row) (Space must be available, but will be freed  $immediately)$ NV words ( rounded UP, if necessary)

**It will be seen that the effective size of package can be considerably increased by judicious sequencing of the instructions**  for opening input and output files. (Because input data sets **usually retain the space acquired by them, while most of the space used by output data sets is freed once they have been opened). E.g. A program requires 2 input data sets and 1 output data set for which integer names are to be generated:** 

- **(i) If data sets are opened in the sequence Input (1), Input (2), Output** <sup>j</sup>**the maximum number** of **variables in each data**  set is **112 (836 (space available)=**
- **246 (1st Input) +ll2 (Buffer) +246 (2nd Input) +228 (Output) +4 (Unusedil1**
- (ii) **Whereas, if data sets are opened in the sequence Input (1) , Output, Input (2), the maximum number of variables in each data set is** 157

 $\begin{bmatrix} 836 & (space available) \end{bmatrix}$ 

- **336 (1st Inputj+l58 (Buffer** <sup>9</sup>**rounded up)+318 (Output) + Unused as yet**
- **= 336 (1st Input)+l58 (Buffer)+4 (Output)+336 (2nd Input)+2 (Unused)**  (After 2nd Input has been opened).

**Detailed Examples showing calculation of space requirements** 

E.g. 1) Data sets : 1 Input, opened with IN 1 Output, names not generated.

**Subtract constant requirements for data sets to find space available for storage of variables** 

> i.e. 836 words (Total Space Available) **20 (Dope Vector for Input File) 2 (For row names for Input File) 4 (Output File Dope Vector) 810 (Remaining Space)**

**To find NV (the maximum number of variables permitted in the input data set), divide the space remaining by 3 (NV words are required for the input buffer and 2\*NV for storing variable names)** 

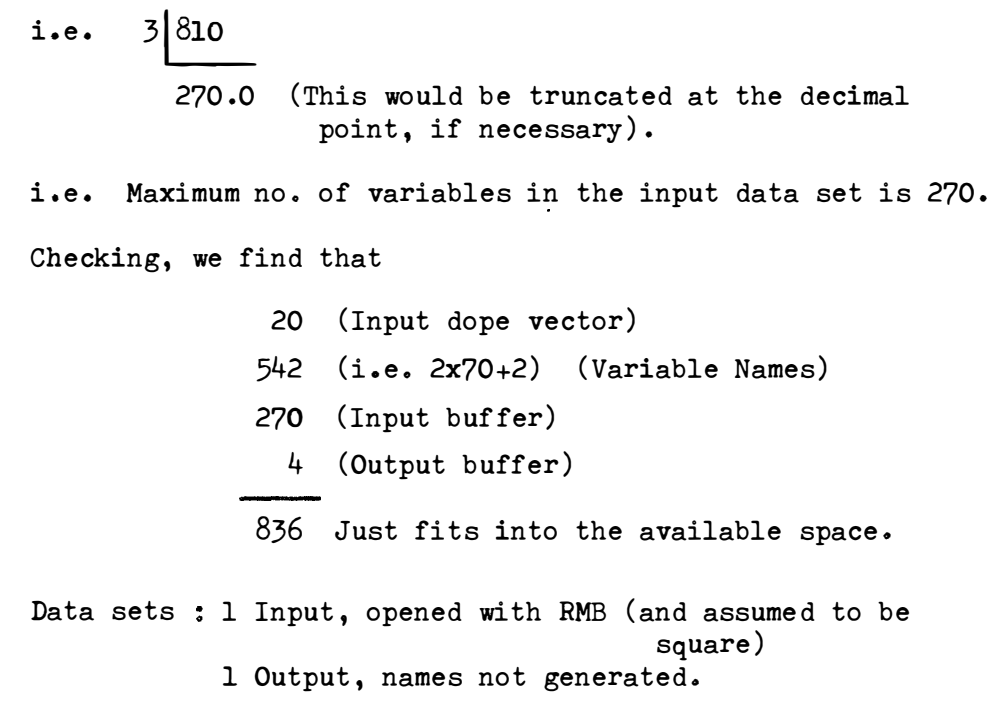

**Subtraction of constant requirements yields** 

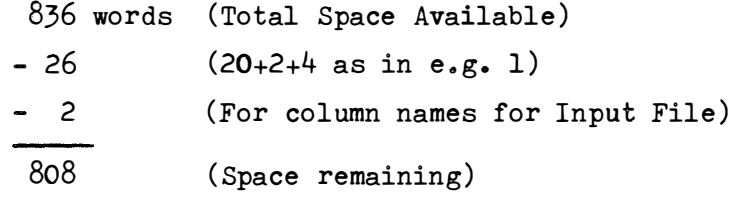

**To find NV divide space remaining by 5 (NV words required for input buffer, 2\*NV for row name storage and 2\*NV for column name storage)** 

$$
\begin{array}{c}\n 5 \big) 808 \\
 \underline{161.6}\n \end{array}
$$

2)

 $\ddot{\phantom{a}}$ 

i.e. Maximum number of input variables when RMB is used is  $\underline{161}$ .

**Table 1 indicates the maximum permissible number of variables for the more commonly used data set combinations for package of size 900.. It assumes (1) equal numbers of variables in**  all data sets, (2) square matrices when RMB used, and (3) all input data sets opened before all output data sets.

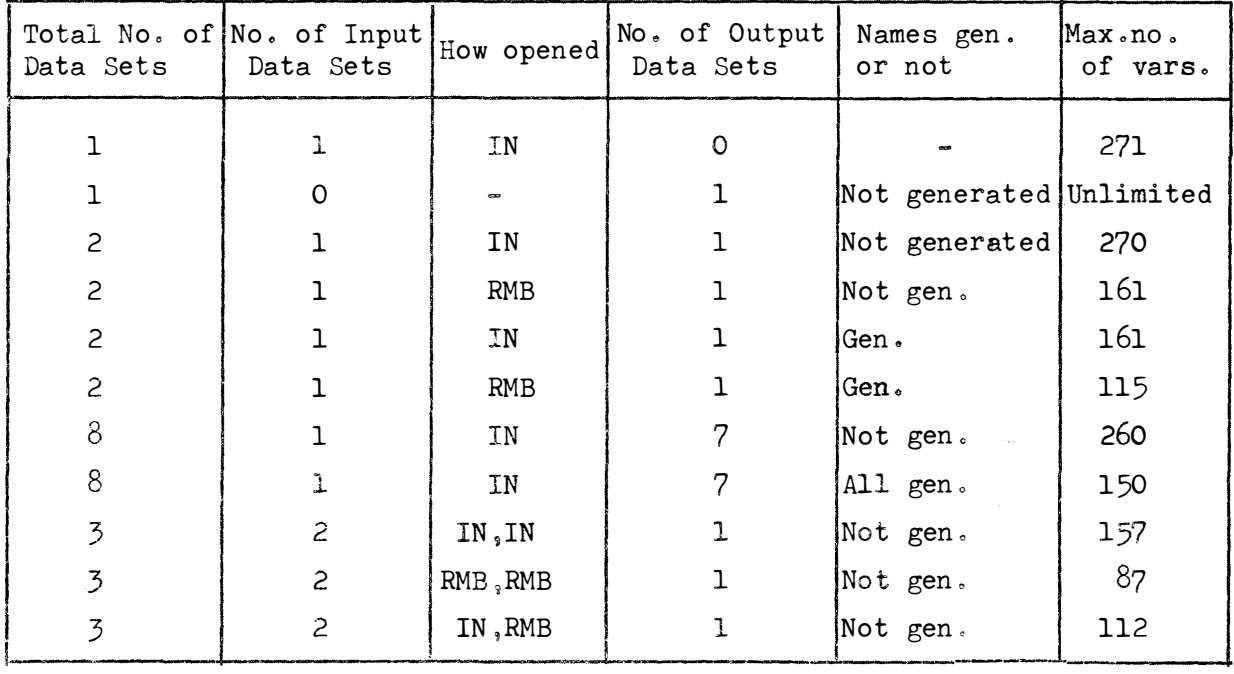

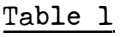

**Table 2 indicates the amount of package storage space required to accommodate data sets larger than those indicated in Table 1.. It assumes (1) 1 output data set**9 **names not generated** <sup>9</sup>**(2) square matrices**  when RMB used, and (3) equal numbers of variables in all data sets where more **than** one considered.

**Table 2** 

|                     | Data Sets Read with RD.  |                   | Data Sets Read with RMB.    |                |
|---------------------|--------------------------|-------------------|-----------------------------|----------------|
| No. of<br>Variables | No. of Data<br>Sets Read | Space<br>Required | No. of Data<br>Sets Read    | Space Required |
| 200                 |                          | 690               |                             | 1092           |
| 300                 |                          | 990               |                             | 1592           |
| 500                 | ĩ                        | 1590              |                             | 2592           |
| 700                 |                          | 2190              | ı                           | 3592           |
| 1000                |                          | 3090              |                             | 5092           |
| 200                 | 2                        | 1112              | $\mathcal{P}_{\mathcal{C}}$ | 1916           |
| 300                 | 2                        | 1612              | $\mathcal{L}$               | 2816           |

IV. Description of the Subroutines and their Parameters

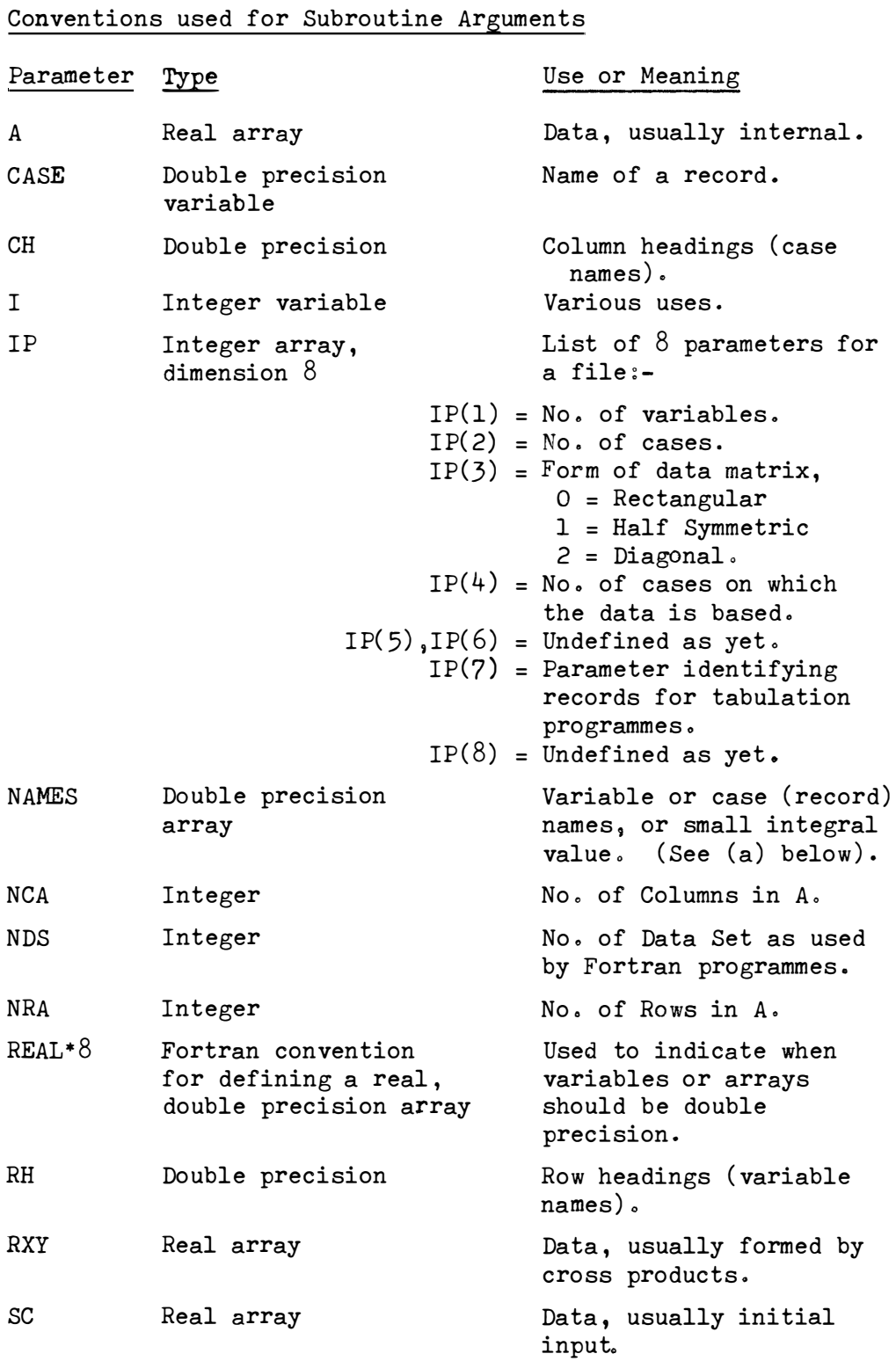

- **(a) Variable names may be referenced through a data set which has already been opened� by putting NAMES (1) equal to**  that data set number.  $e_{\cdot}g_{\cdot}$  If NAMES  $(1) = 12.000$ , then **the names are taken from data set No. 12 (which must have**  already been opened). The use of generated integers (i.e.  $1, 2, 3, 4, ...$   $...$  is provided by putting NAMES (1) =  $0.0D0$ .
- **(b) Subroutines are written in Fortran except where otherwise**  stated.
- **(c) Data matrices consist of cases written column-wise with**  variables row-wise. On external storage data matrices are **stored as rectangular matrices with each column forming a record� Internally they are held either as single records,**  or if the complete matrix is in core, as a unidimensional **array for half-symmetric matrices (the upper triangle of a**  symmetric matrix), or as a unidimensional or two-dimensional array in other cases.

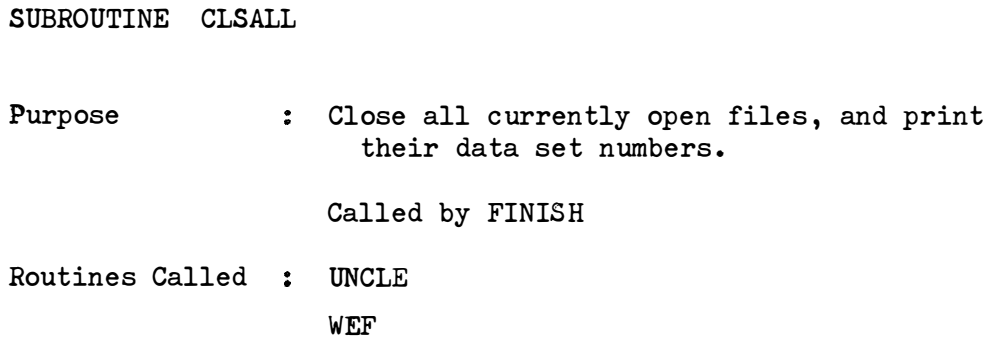

```
SUBROUTINE CLSINP (NDS)
```
**Purpose Close an input file that is positioned after the final record. If any records remain to be read,**  UNCLE is called. **Called by** *RMB.*  **NDS = Integer, input = Data set number of the Argument input file.**  $\ddot{\phantom{a}}$ **Routines Called FREECM**  *RD*  **UNCLE** 

SUBROUTINE CMSAVA(I,N,V)

```
Purpose 
Arguments 
                This routine is used as a substitute for 
                    named common to provide storage for timing 
                    intervals. 
               : If I\{0, set internal array TIME(N+1) = VIf I>0, " V = TIME(N+1)N = Integer specifying a timing interval. 
                  V = Real number = a time.Called by the timing subroutines 
                  (See ELT, STINT).
```
Routines Called : none.

```
REAL*8 FUNCTION CNV(N1, \ldots \ldots \ 08)Purpose : Return the low order bytes of Nl to N8
Usage 
Arguments 
Routines Called : n<mark>o</mark>ne.
                     concatenated together. 
An assembly language subroutine. 
                 : REAL*8 CNV, NAME
                   NAME = CNV(N1, \ldots. N8): Nl to N8 : Integer, inputs.
```

```
SUBROUTINE DATE (Y, MM, D, H, M, S)Purpose 
Usage 
              Y :
             MM : The current month
              D:H 
The current hour 
              M 
The current minute 
              S : The current second.
                : Return the time and the date, correctly
                   treating Leap years and centuries. 
                : INTEGER*4 Y, MM, D, H, M, S
                   CALL DATE (Y, MM, D, H, M, S)
                   All arguments are integer, output.
                   The current year 
                   The current day of the month
```
Routines Called : TIME.

DOUBLE PRECISION FUNCTION EBCDIC (I)

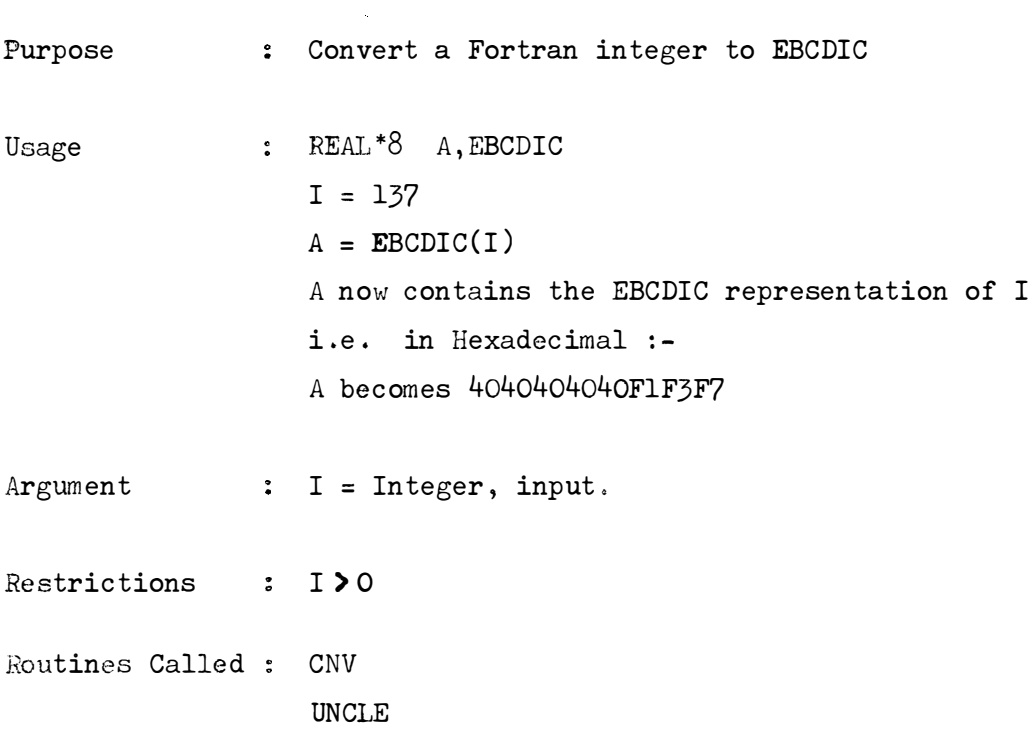

FUNCTION ELT (N)

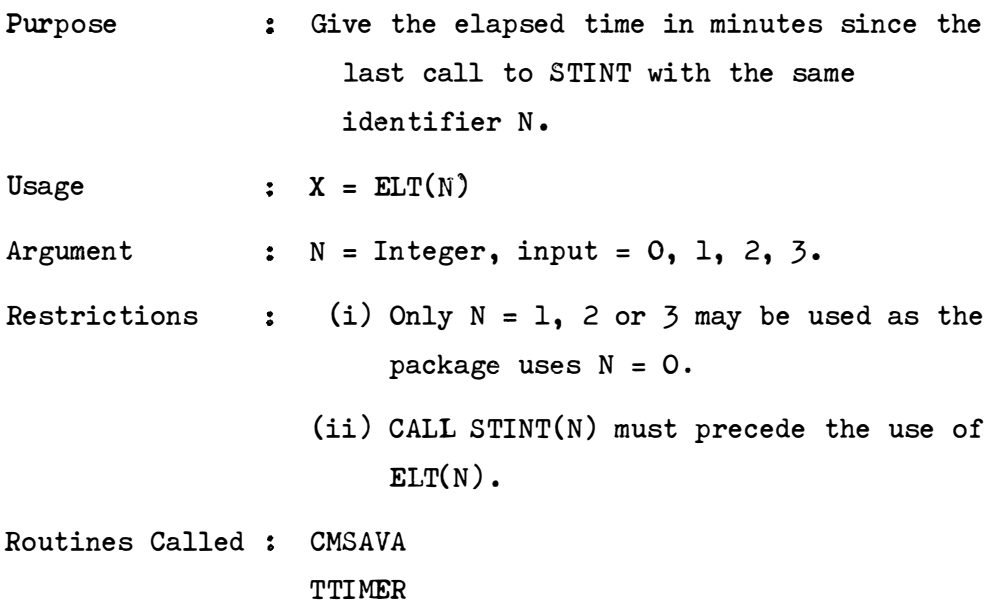

 $\sim 10^4$ 

SUBROUTINE FINISH

٠,

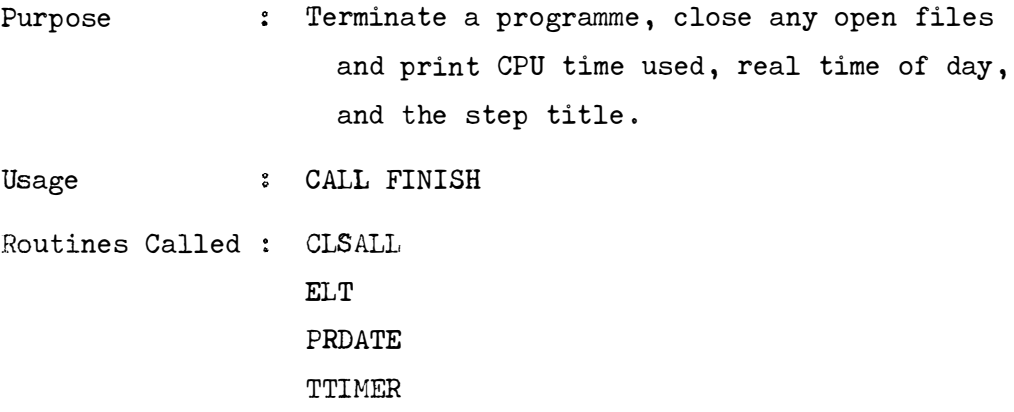

.SUBROUTINE FREECM(LENGTH, INDEX)

Routines Called : UNCLE.

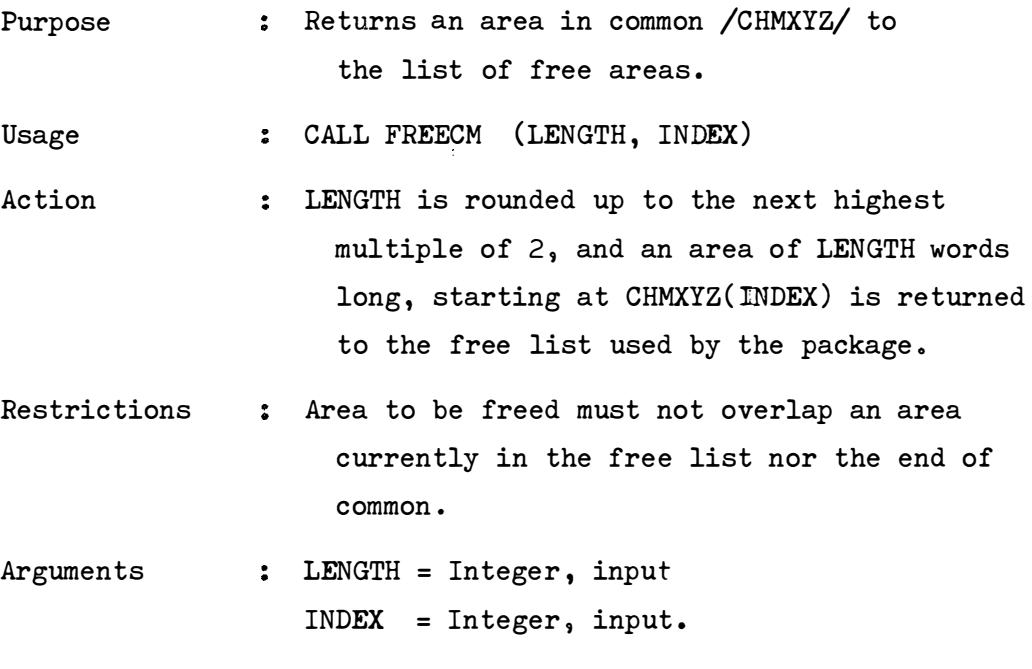

SUBROUTINE GETCM(LENGTH, INDEX)

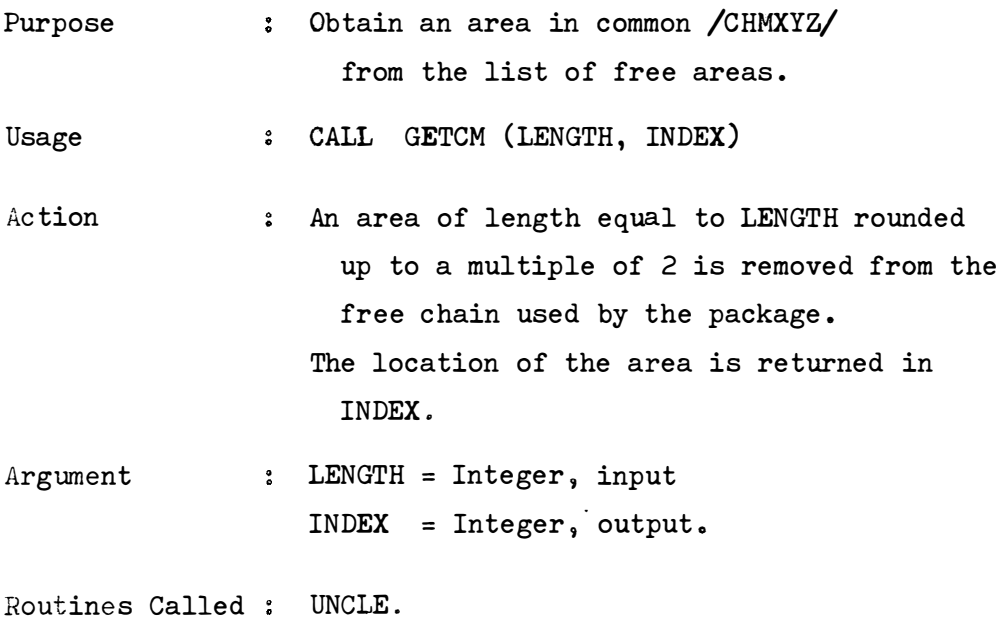

SUBROUTINE HEAD (N)

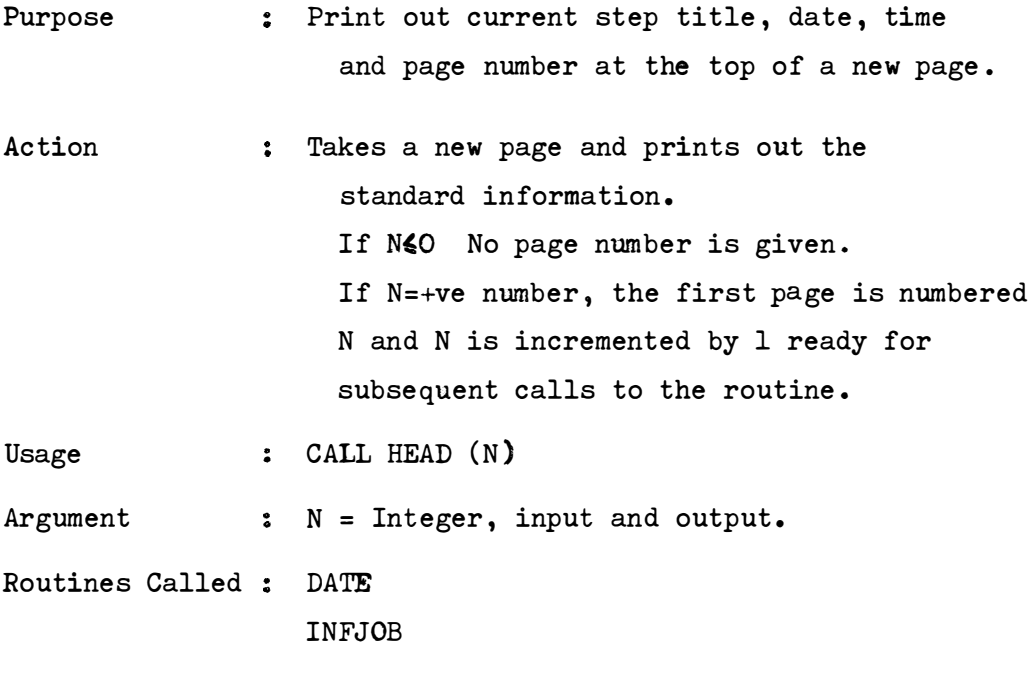

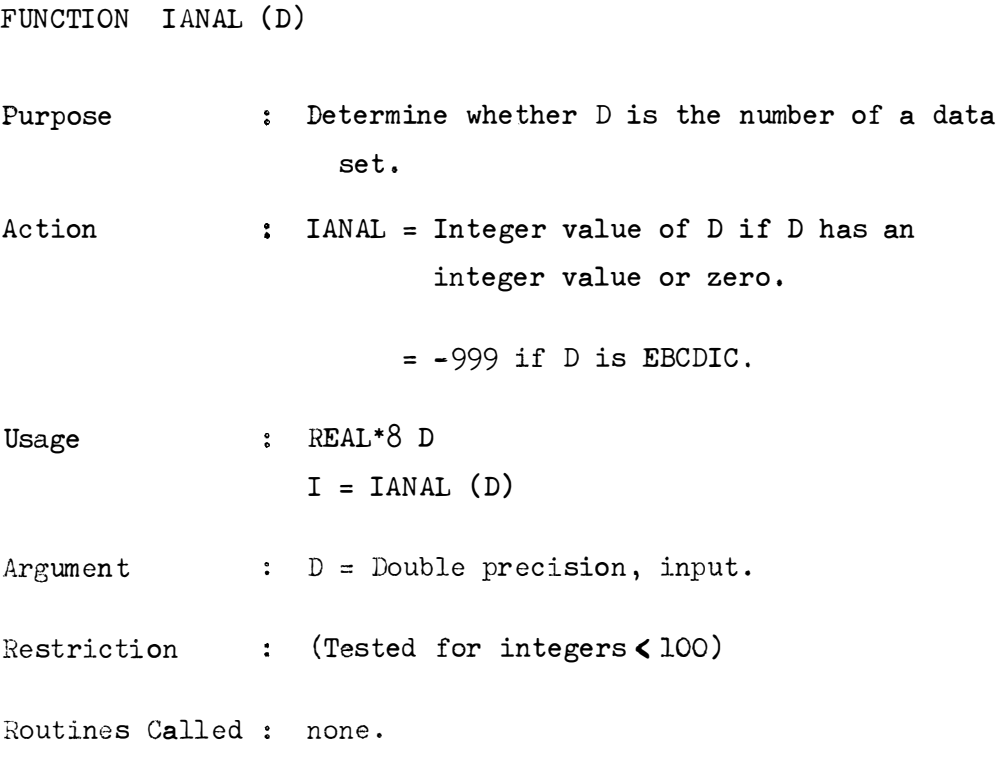

SUBROUTINE IN(NDS)

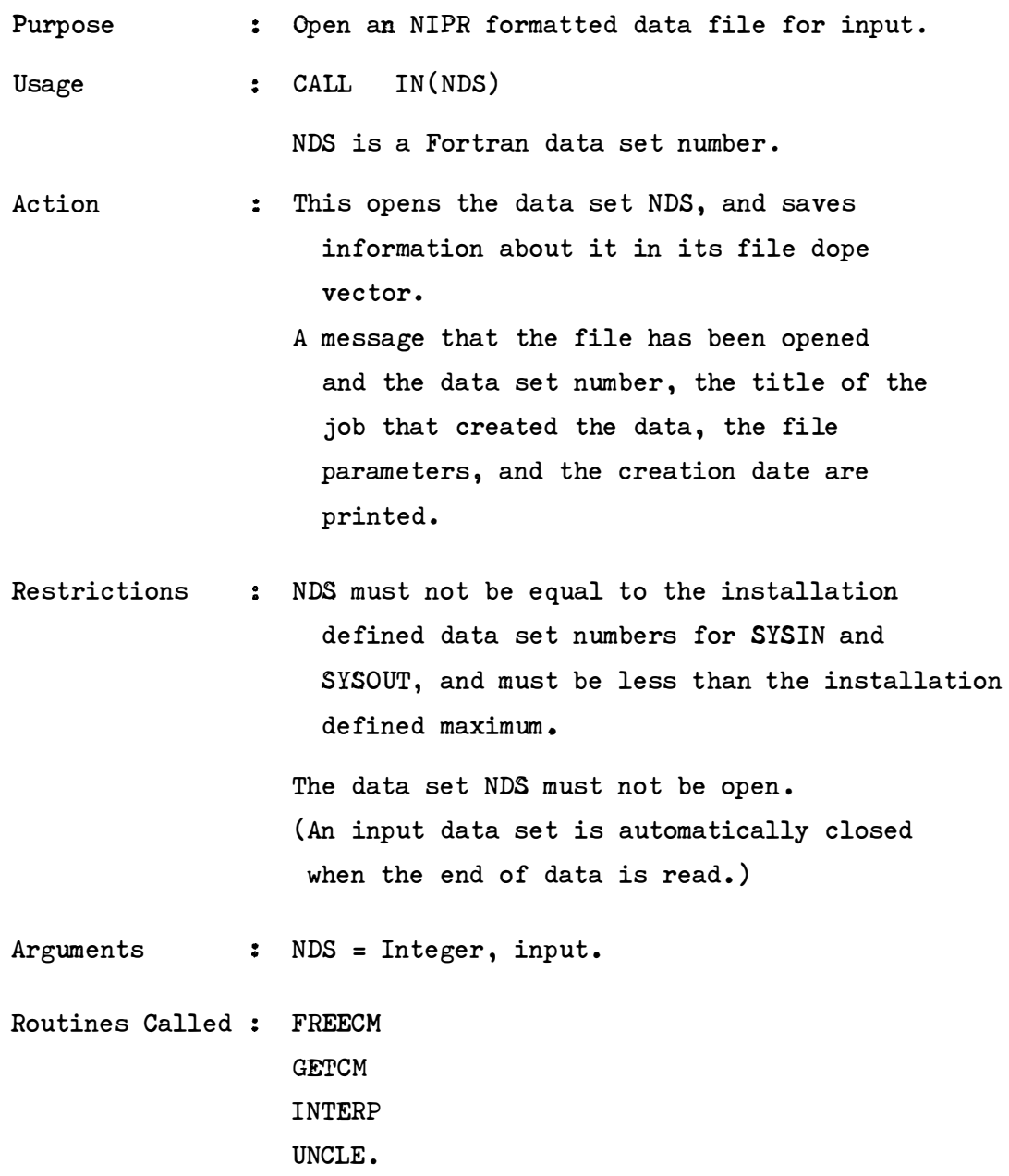

FUNCTION INDSEQ (MAN1, MAN2)

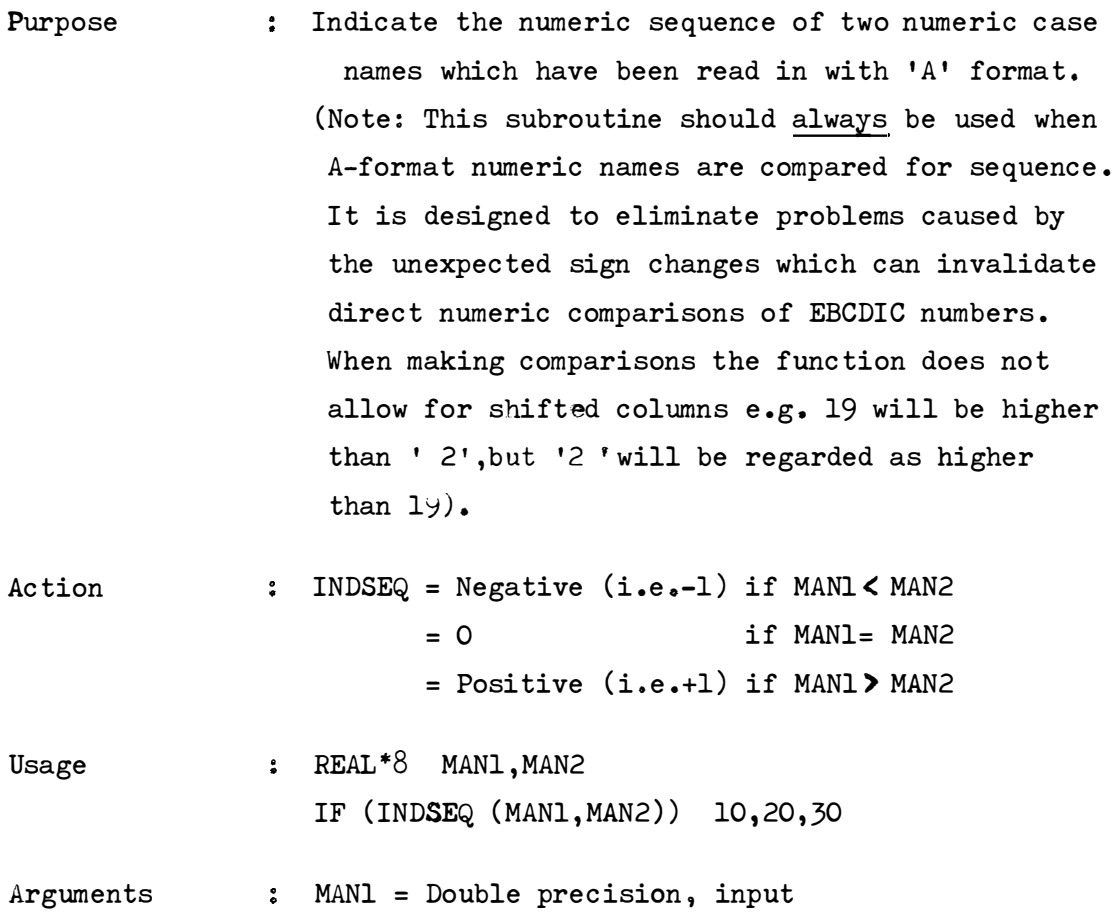

MAN2 = Double precision, input

Routines Called : none.

SUBROUTINE INFCN (NDS, NAMES)

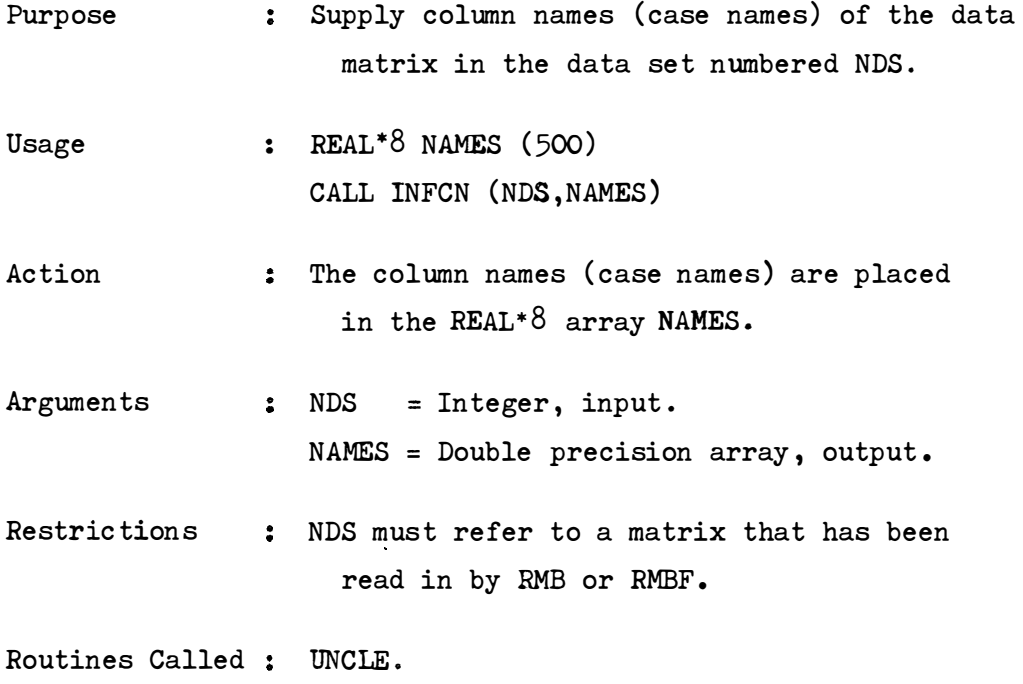

**DOUBLE PRECISION FUNCTION INFCVN(NDS, I)** 

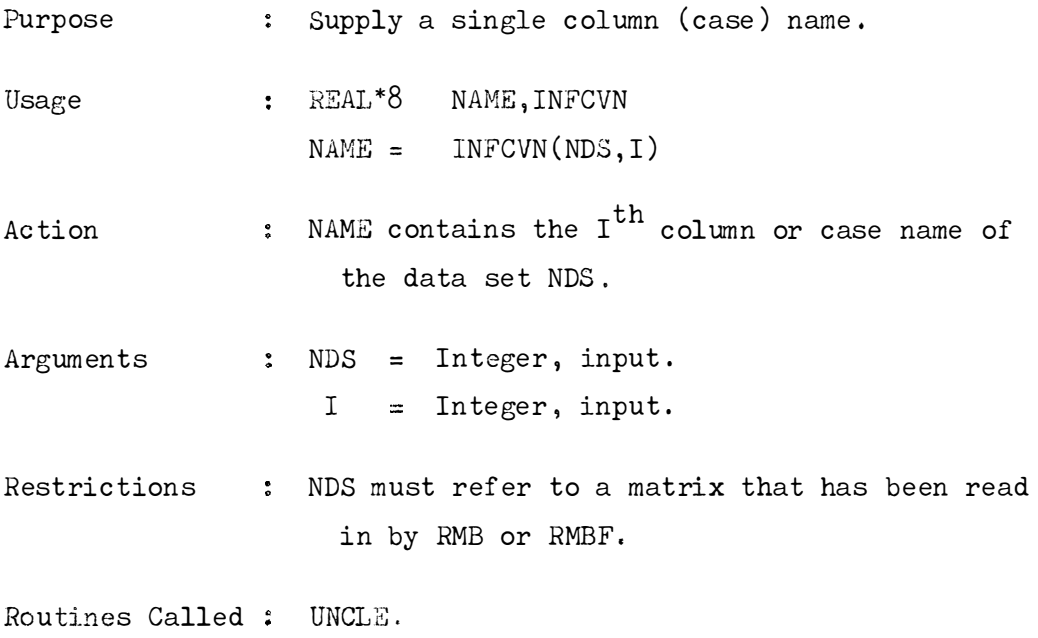

```
FUNCTION INFIP(NDS, I)
```
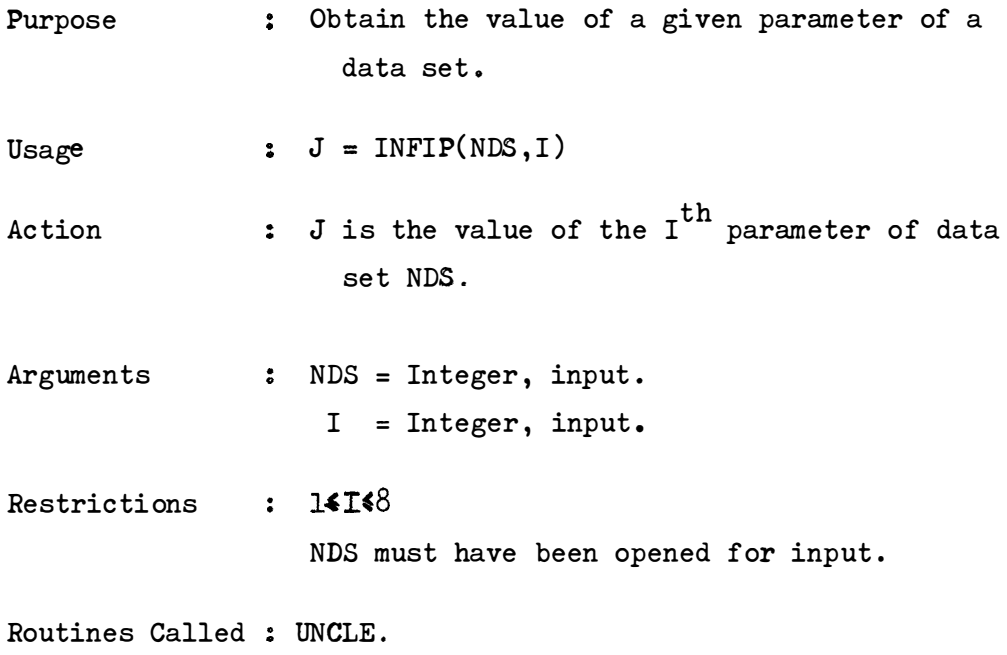

 $\sim 10^7$ 

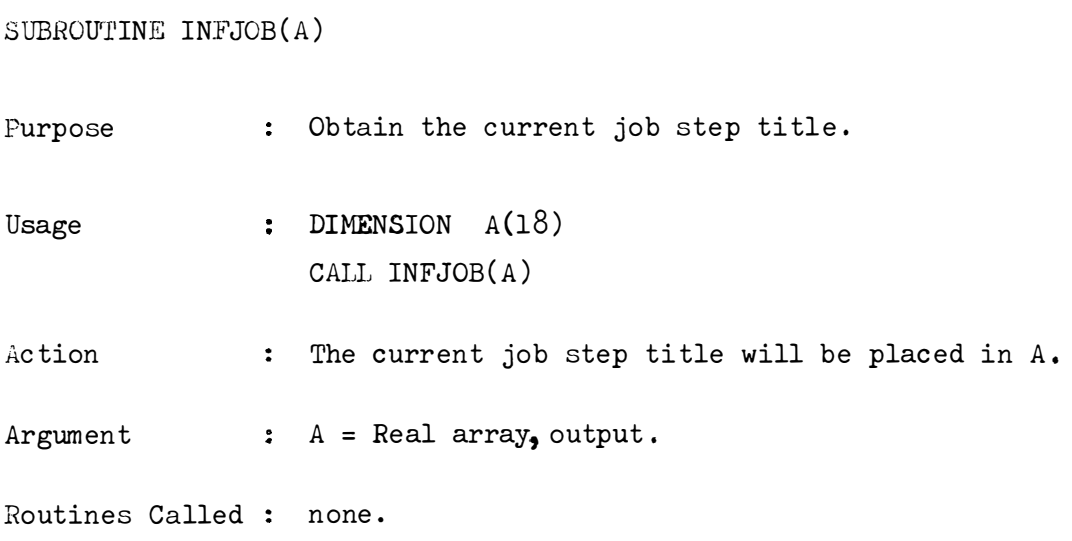
FUNCTION INFNC(NDS)

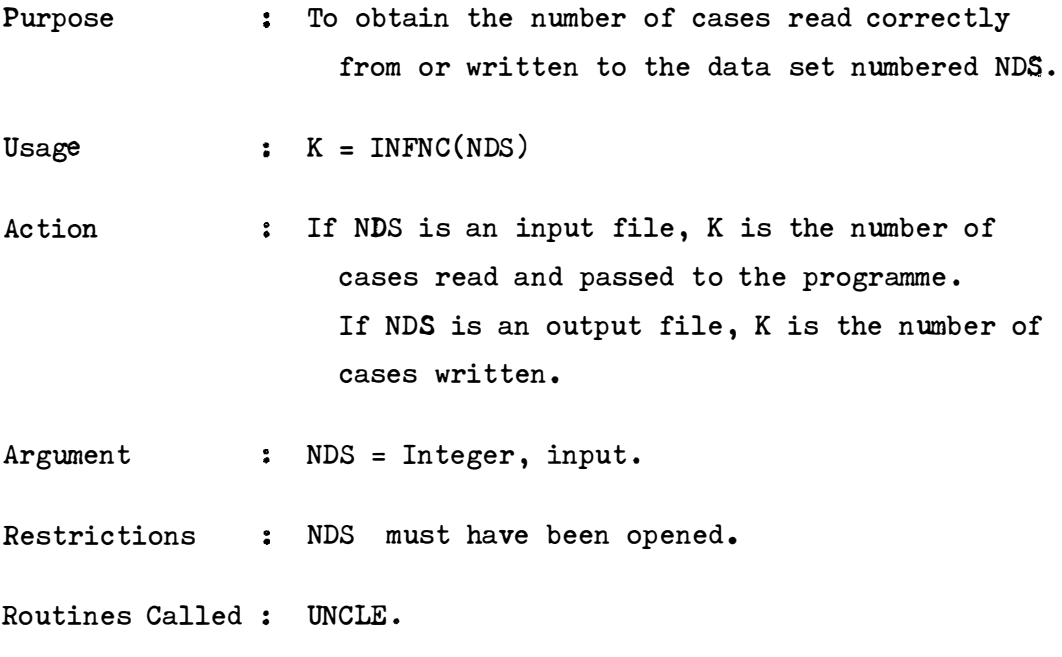

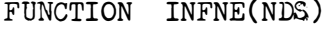

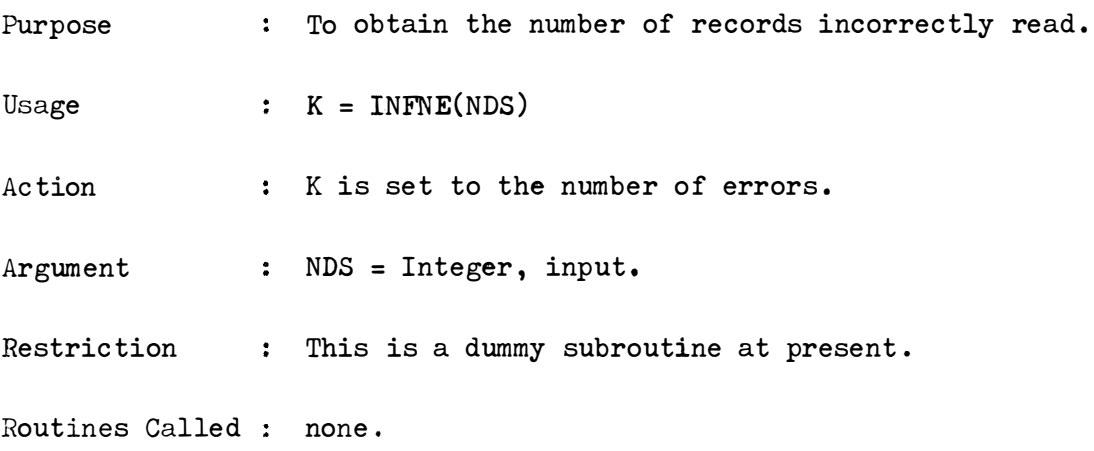

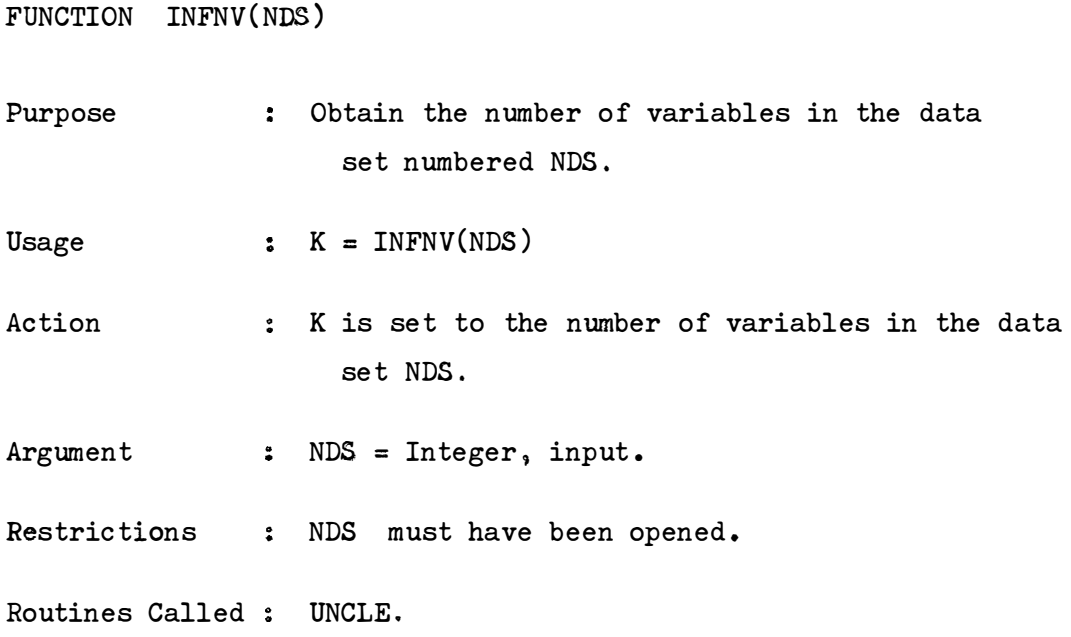

FUNCTION INFRN(NDS, NAMES)

Purpose : Supply row names for data set numbered NDS. Usage : REAL\*8 NAMES (500) CALL INFRN(NDS , NAMES) Action Arguments : NDS Restrictions NDS must have been opened for input. Routine Called : UNCLE. : The row names of data set NDS will be placed in the array NAMES. Each name of  $8$ characters will occupy 1 double word . (Note : a row name is a variable name. ) = Integer, input. NAMES = Double precision array , output.

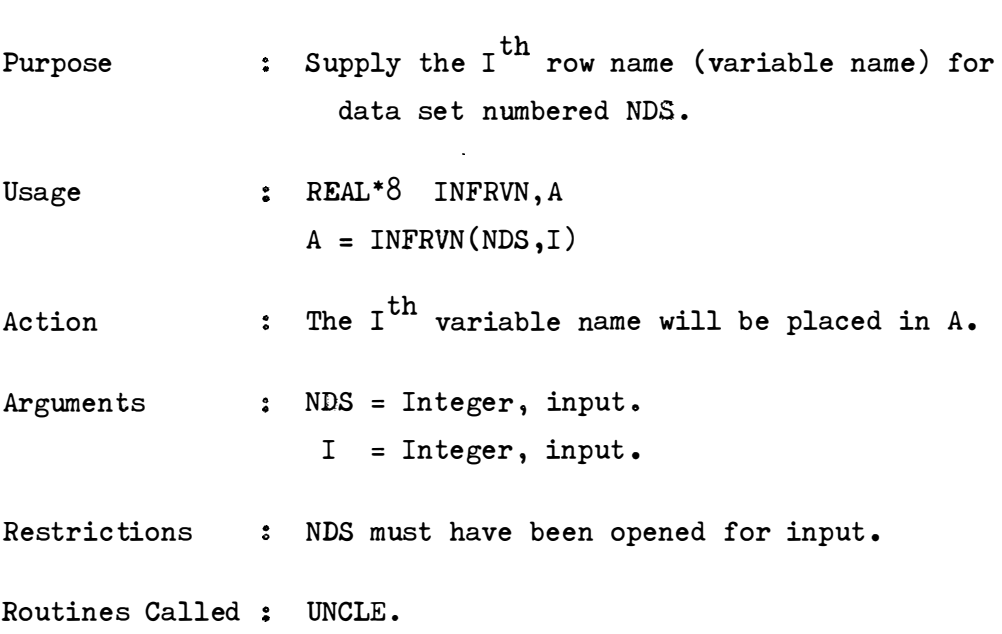

DOUBLE PRECISION FUNCTION INFRVN (NDS,I)

SUBROUTINE INICM (LENGTH, ND, LUSER)

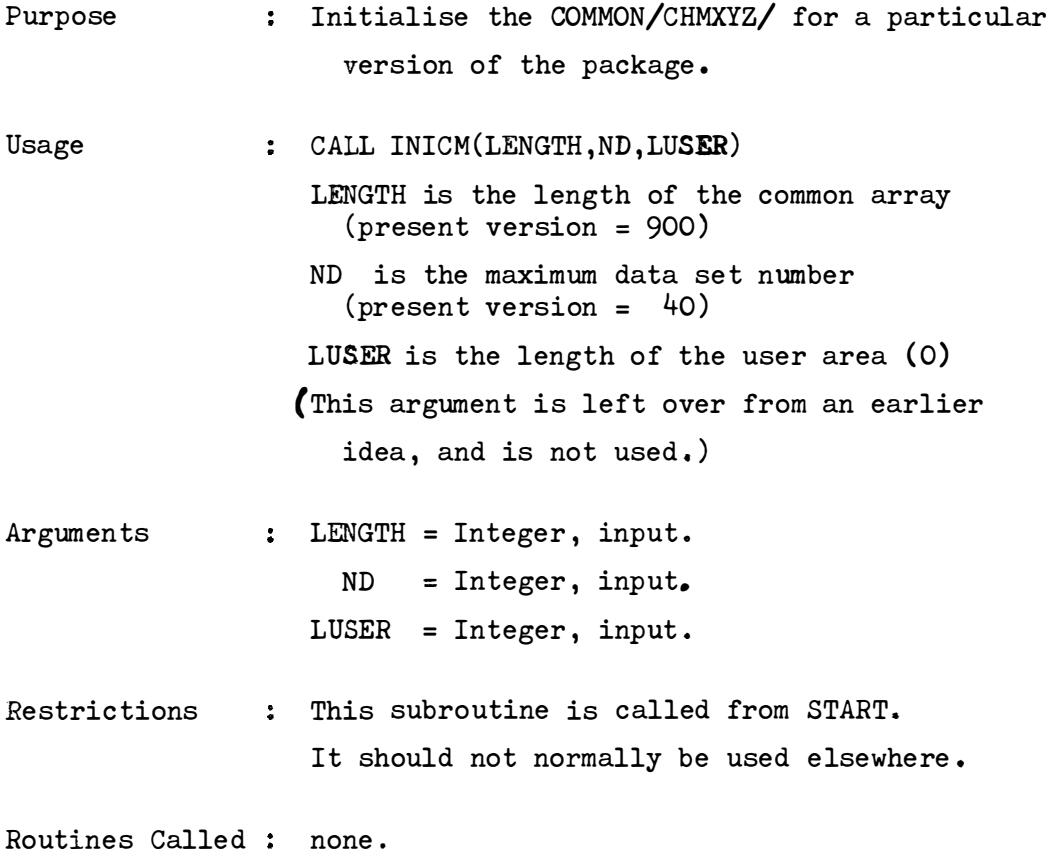

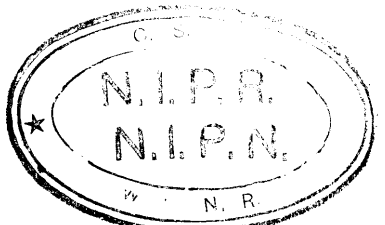

SUBROUTINE INOUT(NDS, NV, INK)

- Purpose : Open an NIPR formatted data file (data set no.NDS), which has already been started and position it at a specified point in the data set, so that additions to the file can be made from that point.
- Usage  $\sim$  CALL INOUT(NDS, NV, INK)
- This opens the data set NDS and checks that the Action  $\frac{9}{9}$ number of variables in the first parameter of the IP array is equal to NV, the number of variables expected. If not, an error message is printed and there is a transfer to UNCLE .
	- A message that the file has been opened and the data set number, the title of the job that created the data, the file parameters, and the creation date are printed .
	- However information about the IP array and the Variable Names is not stored in the file dope vector for further use.
	- INK cases of the data set are then read, leaving the data set positioned so that additions to it will begin immediately after the INK' th case.
	- A message giving the name of the last case read, and indicating that additions to the data set will start at that point, is printed.
- Restrictions NDS must not be equal to the installation defined data set numbers for SYSIN and SYSOUT, and must be less than the installation defined maximum.
	- The data set NDS should not have been opened, and left open, by the calling program.

(An input data set is automatically closed when the end of data is read).

```
Arguments : NDS = Integer, input
                  NV = Integer , input 
                  INK = Integer , input 
Routines Called FREECM 
                  GETCM 
                  UNCLE .
```
SUBROUTINE INTERP(NDS)

Purpose . To interpret the variable and case selection information read in by RDFS and to write variable selection arrays for data set numbered NDS .

Usage : CALL INTERP(NDS)

Argument : NDS = Integer, input.

Note At the moment this is a dummy subroutine.

Routines Called : none.

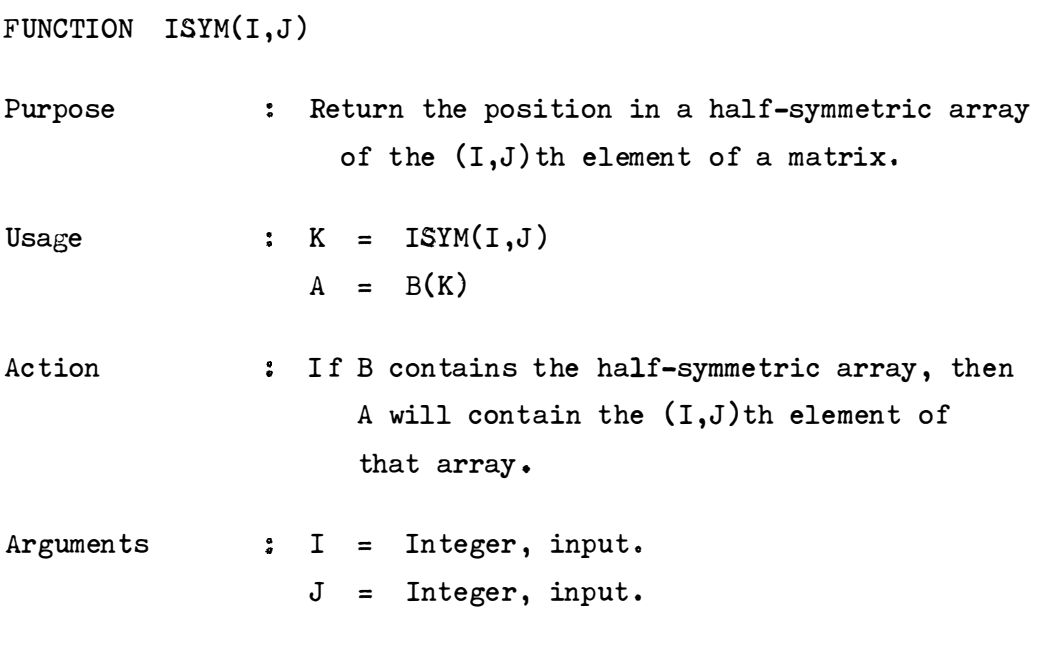

Routines Called : none.

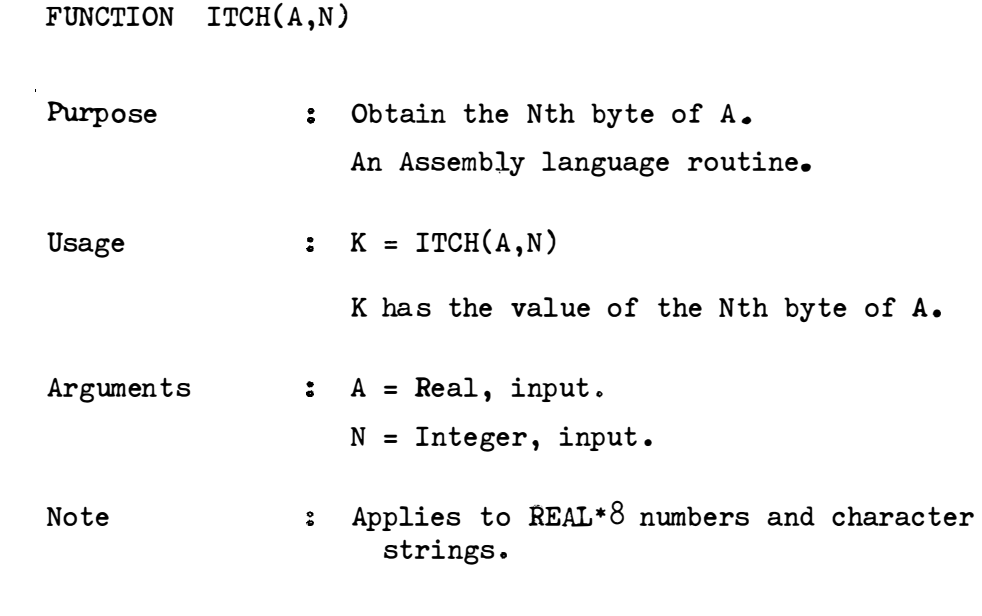

Routines Called : none.

 $\mathcal{L}^{\text{max}}_{\text{max}}$ 

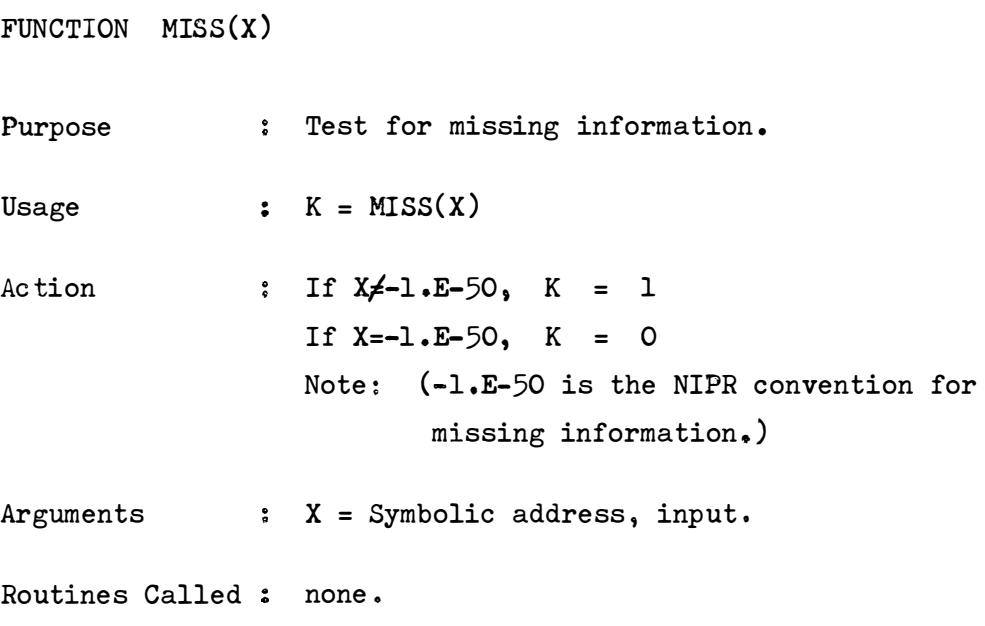

SUBROUTINE OUT(NDS, IP, NAMES)

- Purpose Open data set numbered NDS for output, write and print the title, and parameter records from the array IP, and write the variable names record.
- Usage CALL OUT (NDS, IP, NAMES)
- Action : The contents of the variable names record is determined by the value in NAMES.

```
If NAMES = O.ODO then integer variable names 
 are generated and written.
```
- If NAMES = Double precision positive whole number between  $1$  and  $40$ , the variable names are taken from the row names of the data set numbered NAMES after it has been converted to a single precision integer. The data set must have been opened .
- If NAMES = Double precision negative whole number between  $1$  and  $40$ , the variable names are taken from the column names of the data set numbered NAMES after it has been converted to a single precision positive integer. The data matrix must have been read by *RMB .*  If NAMES  $\neq$  Double precision whole number then the variable names are taken from the array NAMES where NAMES $(1)$  is the 1st variable name, NAMES $(2)$  " the 2nd " " etc.

Arguments : NDS = Integer, input. IP = Integer array; dimension =  $8$ , input. NAMES = Double precision array, input.

Routines Called : DATE, EBCDIC, FREECM, GETCM, IANAL, UNCLE, *INFRVN ,* INFCVN.

SUBROUTINE PRDATE

Purpose : Print the time and the date.

Usage CALL PRDATE

Action : This prints the current time and date, without taking a new line, in the following format, starting in column 88:

DATE:bbdd/mm/yybbbbTIME:bbhh,mm. ss

 $b = blank$ 

Routines Called : DATE.

SUBROUTINE RD(NDS, CASE, SC)

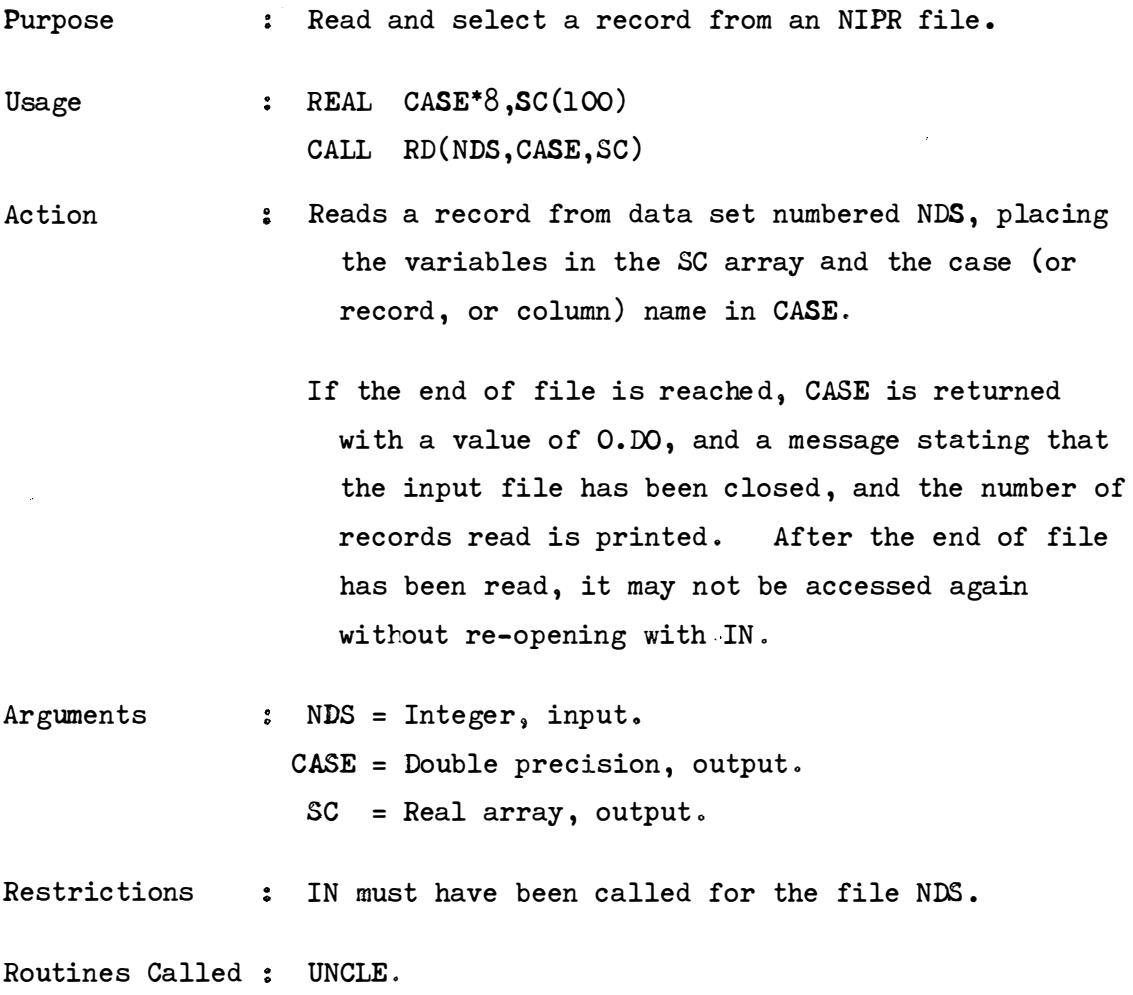

ENTRY RDI(NDS, CASE,SC,IJK) Purpose : To read and select a record from an NIPR Usage Arguments Restrictions data set No. NDS, returning the case name in CASE, and placing the variables into:  $SC(1)$ ,  $SC(1+IJK)$ ,  $SC(1+2*IJK)$ ,  $SC(1+3*IJK)$  etc.  $:$  REAL CASE\*8, SC(100) CALL RD(NDS,CASE,SC,IJK) : NDS = Integer, input. CASE = Double precision, output. SC = Real arra*y* , output.  $IJK = Integer, input.$ : IN must have been called for the file  $NDS$ , NOTE : (i) RDI is an entry point in RD . (ii) If IJK = 1, then the result is the same as a call to RD.

Routines Called : UNCLE.

## SUBROUTINE RDFS

Purpose : Read file selection cards.

- Action : Called in START if cols. 1-4 of the parameter card are zero. This subroutine reads and stores the file selection information in uninterpreted form for use by the subroutine INTERP, called by IN the first time the file is opened.
- Restriction Do not use anywhere else. It is presently a dummy routine.

Routines called : none

SUBROUTINE RMB(NDS, A,LA,NRA, NCA)

Purpose : Read a matrix from disc or tape in NIPR format, and write it to array A.

Usage CALL RMB(NDS,A, LA,NRA,NCA)

Action A matrix of NRA rows and NCA columns in the data set numbered NDS is read into the array A. The matrix is always in rectangular form on disc or tape, but its form in core depends on the parameter LA .

> If LA =  $0$ , a rectangular matrix is requested. If the matrix on disc is rectangular, it is copied into A. If the matrix on disc is symmetric it is copied into A in full format . If the matrix on disc is diagonal, it is written into A as a diagonal matrix with zeroes on the off diagonal elements .

If LA = 1, a half-symmetric matrix is requested. If the matrix on disc is not square, an error message is printed and there is a transfer to UNCLE. If the matrix on disc is rectangular, a warning message is printed and the upper triangle is copied into A. If the matrix on disc is symmetric, the upper triangle is copied into A columnwise. If the matrix on disc is diagonal, it is expanded into a half-symmetric matrix.

A32

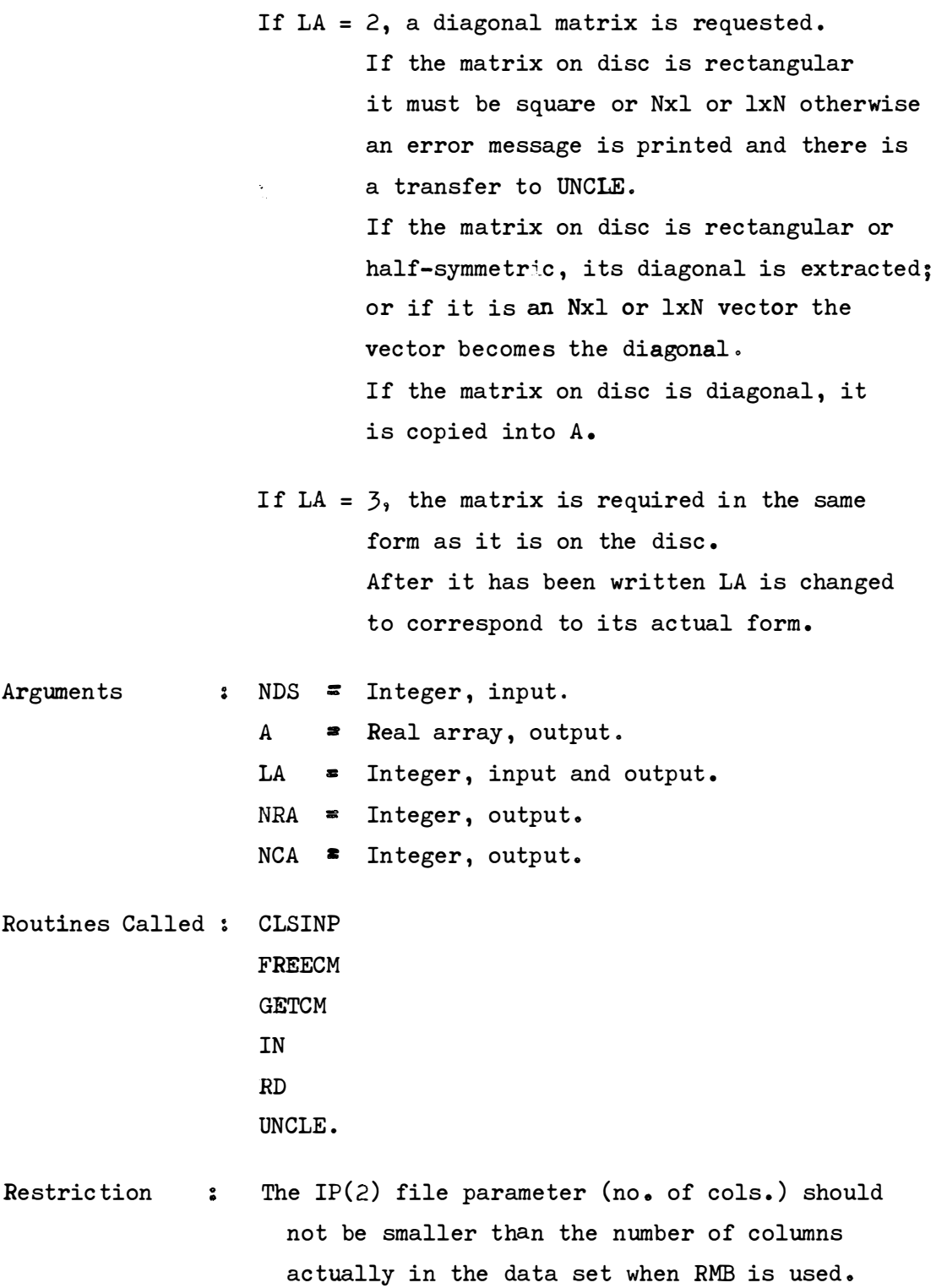

SUBROUTINE RMBF(NDS, A,NDIM, NRA,NCA)

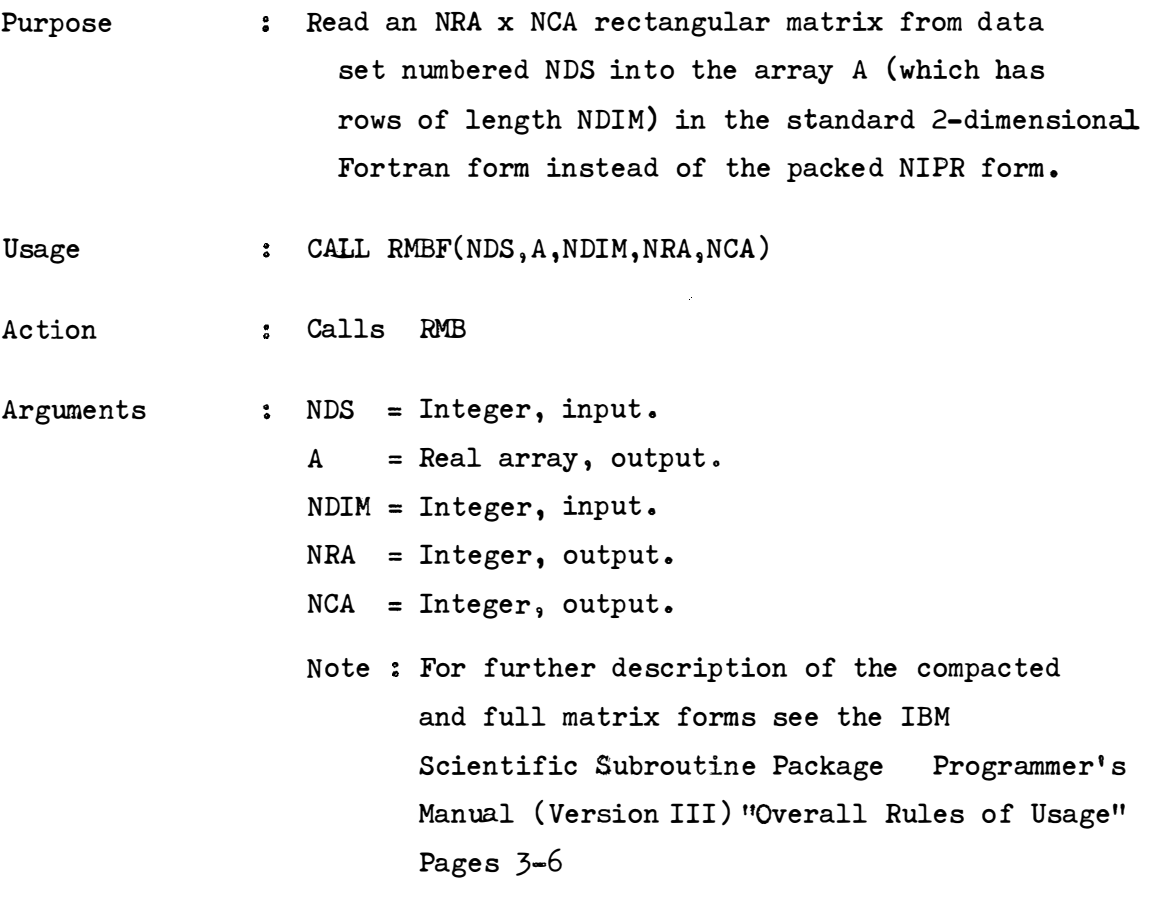

Routines Called ; RMB

UNCLE.

## SUBROUTINE START (NP, KPARM)

- Purpose : Initialise the common area used by the package, read the job-step title card and the parameter card, determine if variable selection is required, and read NP parameters from the parameter card into the array KPARM.
- Usage  $:$  CALL START  $(NP, KPARM)$
- Action : The title card is read from the 1st 72 columns in SYSIN and printed. The variable selection parameter is read from columns 1-4 of the parameter card and is acted upon as follows :-
	- (i) If the variable selection parameter is equal to 1, then the NP programme parameters are read into the array KPARM from columns  $5-8$ , 9-12, 13-16, etc. (i.e. in  $4$  column fields starting from field  $5-8$ ).
	- (ii) If the variable selection parameter is greater than 1, then (NP+1) programme parameters are read into the array KPARM, from c columns 1-4, 5-8 <sup>9</sup>9-12 , **ooeo** etco (i.e. in 4 column fields starting from field 1-4). This is known as the "Packed Option".
	- (iii) If the variable selection parameter is equal to O; or (in the Packed Option) greater than 1 but less than  $1000$ , (i.e. Column 1 is equal to O), RDFS is called to read the data selection specifications. (See RDFS).

Arguments NP = Integer, input.  $KPARM = Integer array, output.$ Note : (i) A parameter card is required for the variable selection parameter even if there are no other parameters. (ii) Parameters may be packed into 1 column fields **(i.e o** variable selection option in Column 1, next parameter in column 2, next parameter in column  $3, \ldots$  etc.) by using the Packed Option. Parameters are then passed "4-at-a-time" starting with column 1 and must be unpacked by the programme .

Routines Called CMSAVA INICM PRDATE RDFS STIMER .

```
SUBROUTINE STIMER(I, TIM)
Purpose : Set up a timing interval of length TIM minutes.
Usage \qquad \qquad : \qquad \text{CALL STIMER (I, TIM)}Action 
                : If I \le 0, sets up a time interval (of length TIM)
                              which is to be decremented only when 
                              the associated task is active (i.e. it
                             measures task time).
                   If I = 1, sets up a time interval (of length
                               TIM) which is to be decremented con-
                               tinuously (i.e. it measures real time).
                   If I = 2, program goes into a WAIT state for an 
                               interval of length TIM.
Arguments 
                I = Integer, input.TIM = Integer, input.
                  Note : This routine is usually used in con-
                               junction with SUBROUTINE TTIMER(I).
Restriction 
                \ddot{\bullet}The Package calls STIMER in 
                    SUBROUTINE START.
                    (Setting an interval of 600 Minutes) . 
Routines Called ; DATE.
```
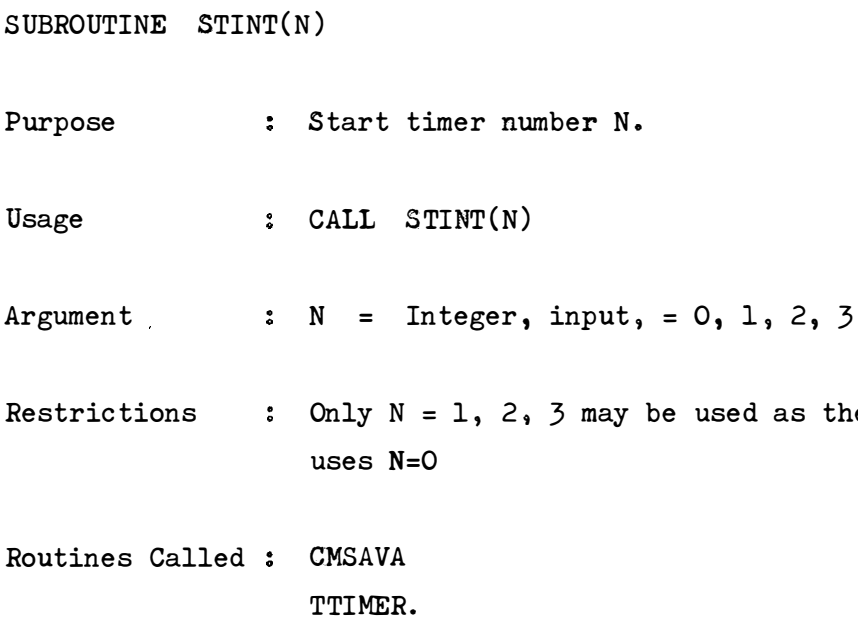

 $\mathcal{A}_0$ 

the package

SUBROUTINE TAG(NAMES, N, NCHAR)

- Purpose : Tag the character NCHAR at the end of N successive double precision words in the array NAMES.
- Usage  $\epsilon$  REAL\*8 NAMES(500) CALL TAG(NAMES, N, NCHAR)
- Arguments  $:$  NAMES = Double precision array, input and output.  $N = Integer, input.$  $NCHAR = Integer, input.$ Note: In tagging the character at the end
	- of a name in NAMES, the name is shifted left and the 1st character **is lost o**

Routines Called : CNV

ITCH.

SUBROUTINE TIME(NSECS, NDAY, NYEAR)

Assembler routine.

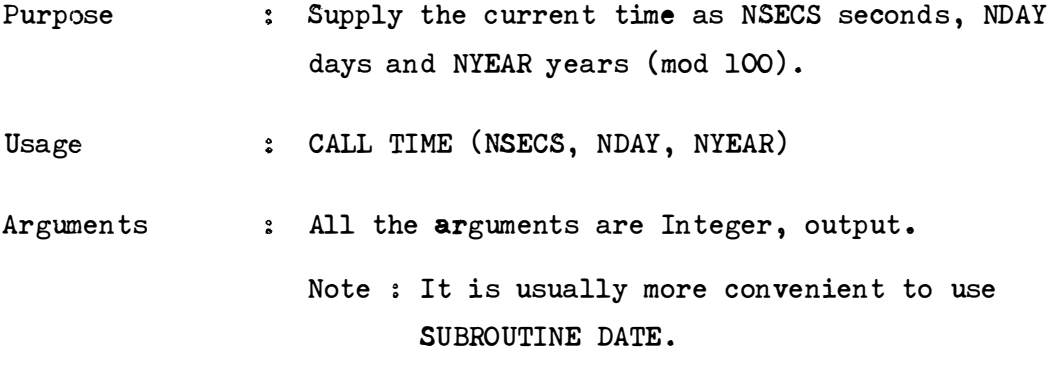

Routines Called **none o** 

```
FUNCTION TTIMER(I)
Purpose 
Usage 
Action 
Argument 
                Supply the remaining time in minutes in the 
                   interval I set up by STIMER.
               \Omega TMLEFT = TTIMER(I)
               I = 0, supply remaining time.
                   If I=1, supply remaining time and
                            cancel the interval.
                I = Integer, input.Note :
                                  CALL STIMER (I, TIM) must preceed
                                  the use of this function. (This
                                  is done in SUBROUTINE START,
                                  setting an interval of 600 minutes) ..
```
Routines Called : DATE.

SUBROUTINE UNCLE(X)

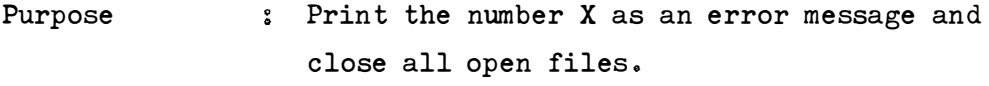

Usage  $:\quad$  CALL UNCLE $(X)$ 

Action The error message number is printed in format  $F7.2$  and a trace back to the main programme is provided.

Argument  $X = Real, input.$ 

> Note : The package error message numbers range from 1. to 99.. The remaining numbers may be used by programmers. A List of the Error Message numbers and their meanings appears in Section C.

Routines Called CLSALL ELT PRDATE TTIMER. SUBROUTINE WD(NDS,CASE,SC) Purpose : To write a record on data set numbered NDS Usage Arguments Restriction with the case name from CASE, and data from the array SC.  $:$  REAL CASE\*8, SC(100) CALL WD (NDS, CASE, SC) NDS **=** Integer, input CAS**E** = Double precision, input SC = Real array, input. **OUT** must have been previously called for file numbered **NDS .** 

Routines Called : UNCLE.

SUBROUTINE WEF( NDS)

- Purpose Write the terminal record and end of file to disc or tape for the data set numbered NDS and print a message to that effect and the number of records written.
- Usage CALL WEF( NDS)
- Arguments  $S = \text{Integer}, \text{input}$
- Restriction : The file numbered NDS must be open for output.
- Routines Called : UNCLE.

```
SUBROUTINE WMB(NDS, A, LA, NRA, NCA, IPX, RH, CH)
Purpose : Write a matrix A of size NRAxNCA and form LA
                      into the NIPR formatted data set numbered NDS. 
Usage 
                : CALL WMB(NDS, A, LA, NRA, NCA, IPX, RH, CH)
Action 
                : NRA = No. of rows of A_2 is written on the file
                            parameter IP(l) 
                    NCA = No. of columns of A<sub>j</sub> is written on the
                            file parameter IP(2) 
                     LA = Form of the matrix A<sub>j</sub> is written on thefile parameter IP(3) 
                              0 = Rectangular
                              1 = Half-Symmetric 
                              2 = Diagonal 
                          Note that the form applies to the matrix 
                            in core, in external storage it is
                            always rectangular.
                     IPX = Last 5 parameters of IP array
                      RH = Row Headings for matrix ACH = Column Headings for matrix A. 
Note 
                 : If RH = A small positive no. - Names taken from
                             Row Names of that data set . 
                    If RH = A small negative no. \sim Names taken from
                             Column Names of that data set.
                    If CH = A small positive no. - Names taken from
                             Column Names of that data set.
                    If CH = A small negative no. \sim Names taken from
                             Row Names of that data set.
                    If RH or CH = 0.0DO - Integer names will begenerated. 
                    Otherwise - Names will be taken from the double
                                precision arrays RH or CH.
```
Arguments NDS **=** Integer, input  $A = Real array, input$ LA **=** Integer, input  $NRA = Integer, input$ NCA = Integer, input  $IPX = Integer array, input$ RH **=** Double precision array, input CH = Double precision array, input.

Routines Called EBCDIC FREECM GETCM IANAL INFCVN INFRVN ISYM OUT WD WEF UNCLE.,

SUBROUTINE WMBF(NDS, A, LA, NDIM, NRA, NCA, IPX, RH, CH)

- Purpose : Write a matrix of size NRA x NCA and form LA to the NIPR formatted data set numbered NDS from the array A which has rows of length NDIM (i.e. the matrix is in Fortran form instead of the packed *NIPR* form).
- Usage : CALL WMBF(NDS, A, LA, NDIM, NRA, NCA, IPX, RH, CH)
- Action After compacting the matrix in A the subroutine  $WMB(NDS, A, LA, NRA, NCA, IPX, RH, CH)$  is called. The data is then restored to the original form .

The use of the arguments is the same as in WMB.

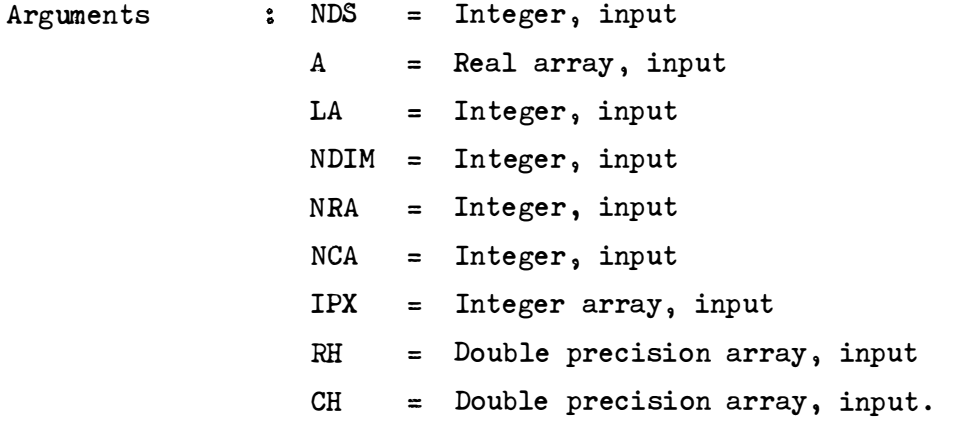

Routines Called : WMB

UNCLE.

SUBROUTINE ASDLIM (AV, SD, AN, BCLA, UCLA, BCLS, UCLS)

- Purpose Usage Action Arguments Calculate 95% confidence limits for the mean and for the standard deviation, for a sample of size AN, with mean AV and unbiassed standard deviation SD. CALL ASDLIM(AV, SD, AN , BCLA, UCLA, BCLS, UCLS) : If  $AN \leq 1$ , BCLA=UCLA=BCLS=UCLS=O If AN > 1, BCLA=Lower 95% confidence limit for mean UCLA=Upper 95% confidence limit for mean BCLS=Lower 95% confidence limit for S. D. UCLS=Upper 95% confidence limit for **S .D.**  For  $AN$   $68$ all confidence limits are found using table look-up techniques. For  $AN > 8$ confidence limits for the mean are calculated using an approximation for the "t" distribution (Ref: Gardiner and Bombay, Technometrics, Vol.7 , 1965, pp.71,72) Confidence limits for the S.D. are calculated using an approximation to the  $X^2$ distribution (See Annals of Mathematical Statistics, Vol .17 , 1946, p . 220) AV=Real,input SD=Real,input AN=Real, input BCLA=Real , output UCLA=Real , output BCLS=Real , output
	- UCLS=Real, output

SUBROUTINE AVLIM(AV, SD, BN, UCL, BCL)

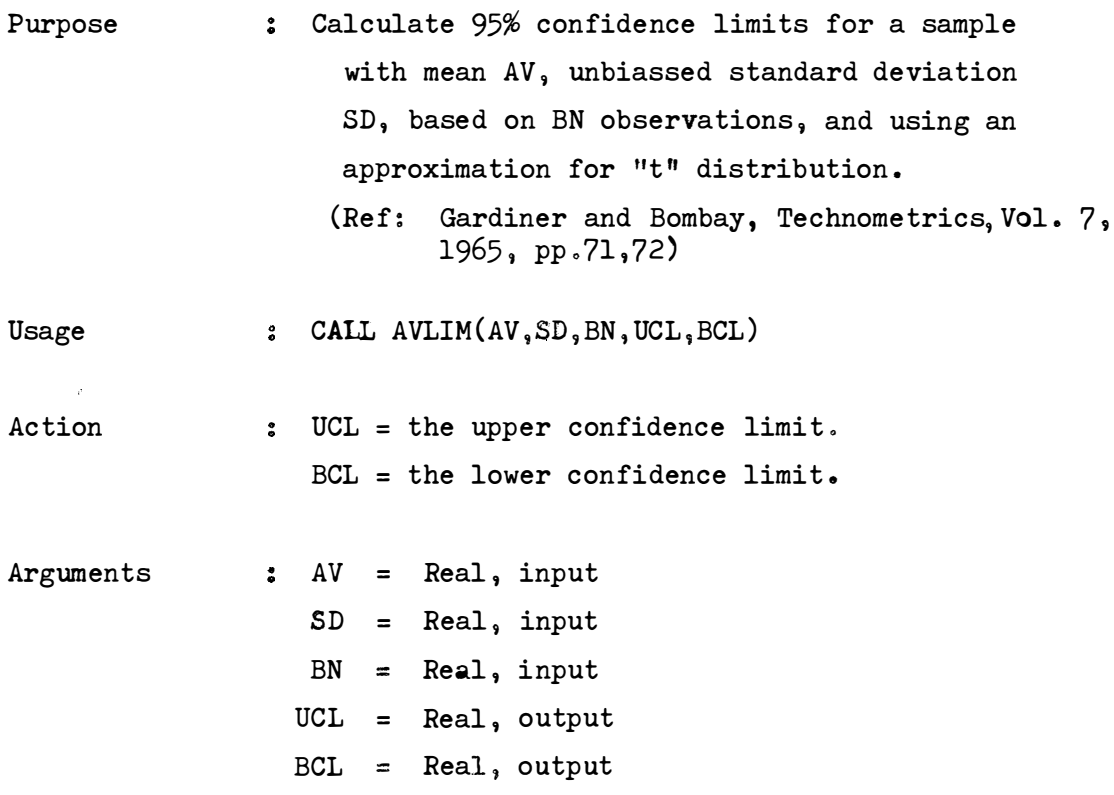

Routines Called : none.

SUBROUTINE CHISQ (Y, NDFK, P)

Purpose : Calculation of inverse Chi Square. Given the probability P and degrees of freedom NDFK , the subroutine calculates the corresponding Chi Square deviate .

Usage : CALL CHISQ  $(Y, NDFK, P)$ 

Arguments : NDFK = Integer, input  $P = Real, input$ Y **=** Real , output

Accuracy For probabilities between . 001 and .999 and any number of degrees of freedom , the subroutine is accurate to at least **2** decimal places .

Routines Called *FNORM*  ALOG SQRT
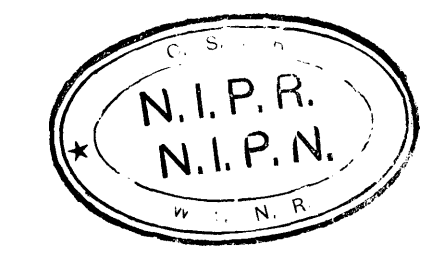

```
SUBROUTIME CONR(R, T, UCL, BCL)
```
Purpose Compute 95% **Confidence** Limits for a correlation coefficient  $R$ , for a sample of size  $T$ .

Usage :  $CALL$   $CONF(R, T, UCL, BCL)$ 

Action  $I: If T\leq 1$  UCL = BCL = 0 If  $T > 1$  UCL = the Upper 95% Confidence Limit BCL = the Lower 95% Confidence Limit

```
Arguments 
                R = Real, input
                   T = Real , input 
                 UCL = Real, output 
                 BCL = Real, output
```
Routines Called : ALOG EXP SQRT SUBROUTINE DBN (DB, X, F)

- Purpose : To form a smoothed frequency distribution. Integer values are assumed evenly spread over a unit interval, and when the unit interval overlaps a category boundary the adjacent categories are credited with the corresponding fraction of the interval . This results in non-integral frequencies .
- Usage : CALL DBN  $(DB, X, F)$ DB = Array for the frequency distribution.  $X =$  Value to be categorised.  $F = ((Maximum value on New Scale +1) /$ (Maximum value on Old Scale +l))
- Arguments : DB = Real array, input and output  $X = Real$ , input  $F = Real$ , input
- Restrictions X must be positive and integral . If  $F$  is greater than or equal to  $1$ ,  $X$  is left in its original grouping. The DB Array in the calling program must have a dimension of at least ' Maximum value on New Scale +1'. This allows for zero scores.

Routines Called : None.

$$
FUNCTION \quad \text{FNORM} \ (P,A,S)
$$

Purpose : Given the mean,  $A$ , the standard deviation,  $S$ , and the area under the Normal curve, P, solve for X, the Normal deviate,

the equation, 
$$
P = \int_{\sqrt{2\pi s^2}}^{x} \frac{1}{\sqrt{2\pi s^2}} e^{-\frac{1}{2} \left[ \left( \frac{x - A}{s} \right)^2 \right] dx}
$$

using the approximation given by Hastings in ''Approximations for Digital Computers '', on page 192. The maximum error is about .00045 standard deviations.

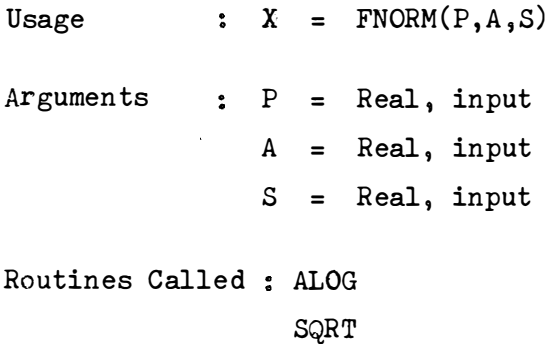

```
SUBROUTINE HIST (D, IE) 
Purpose 
Usage 
Arguments 
Routines Called 
None. To print a histogram 
               : HIST (D, IE)
                  where D = a unidimensional array with values
                             to be plotted . 
                            (the values need not be integers, 
                             but must be in floating point) . 
                       IE = number of elements in D, (including O)D = Real, input 
                   IE = Integer, input
```
SUBROUTINE **INSLD** (S, *NORDS , R, NRANK ,* D) Purpose  $\qquad \qquad ; \quad$  Invert a matrix S of order NORDS and, optionally, compute stepwise log determinants. Action Usage Arguments Restrictions Routines Called : ISYM  $R =$  Inverse of  $S$  unless  $S$  is singular, when *R* is the conditional inverse.  $R$  (NORDS\*(NORDS + 1)/2+1) onwards (i.e. directly after the half symmetric inverse), is used as working space for storing scale factors.  $R = S$  is permissible. D is a vector of NORDS stepwise log determinants. If *NRANK* on entry = -1, stepwise log determinants only are calculated  $= -2$ , inverse only is calculated = o, both are calculated . NRANK on exit is the rank of  $S$ . ( $\geq 0$ )  $\texttt{S}$  CALL INSLD $(\texttt{S}, \texttt{NORDS}, \texttt{R}, \texttt{NRAW}, \texttt{D})$  $S = Real array, input$  $NORDS = Integer$ , input *R* = Real array, output  $NRANK = Integer, input and output$  $D = Real array, output.$ R and S must be half symme tric in a unidimensional array. If the matrix is not positive definite or semidefinite the subroutine may break down. To allow **for** working space, the dimension **of** *R* ,. must be at least NORDS **x (NORDS** +3 )/2 . SQRT .

B30

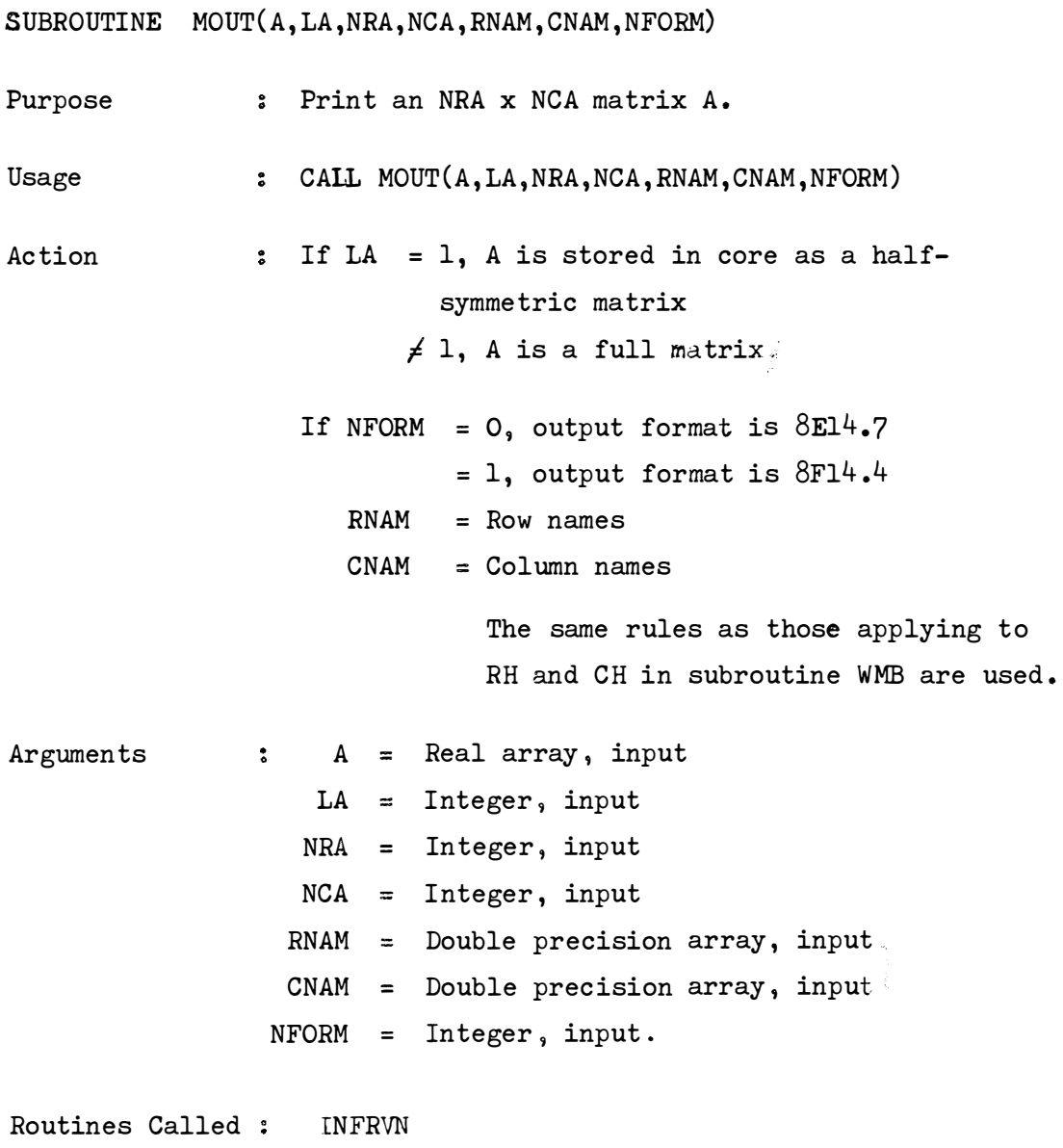

 $\mathcal{L}^{\mathcal{L}}$ 

INFCVN

FUNCTION MRSIG  $(R, N, IND)$ **Purpose Usage Arguments :** Test whether a multiple correlation coefficient, R, **based on N cases and IND independent variables**  is significantly different from 0 at the 95% **level , print a message and leave MRSIG = 1 or O,**  depending on whether *R* is significant or not. **ISSIG = MRSIG(R ,N, IND)**  *R* **= Real , input N = Integer, input IND = Integer , input.**  Routines Called : TANH **SQRT** 

3) ENTRY DRAW  $(X, Y, N, K, J, L)$ 

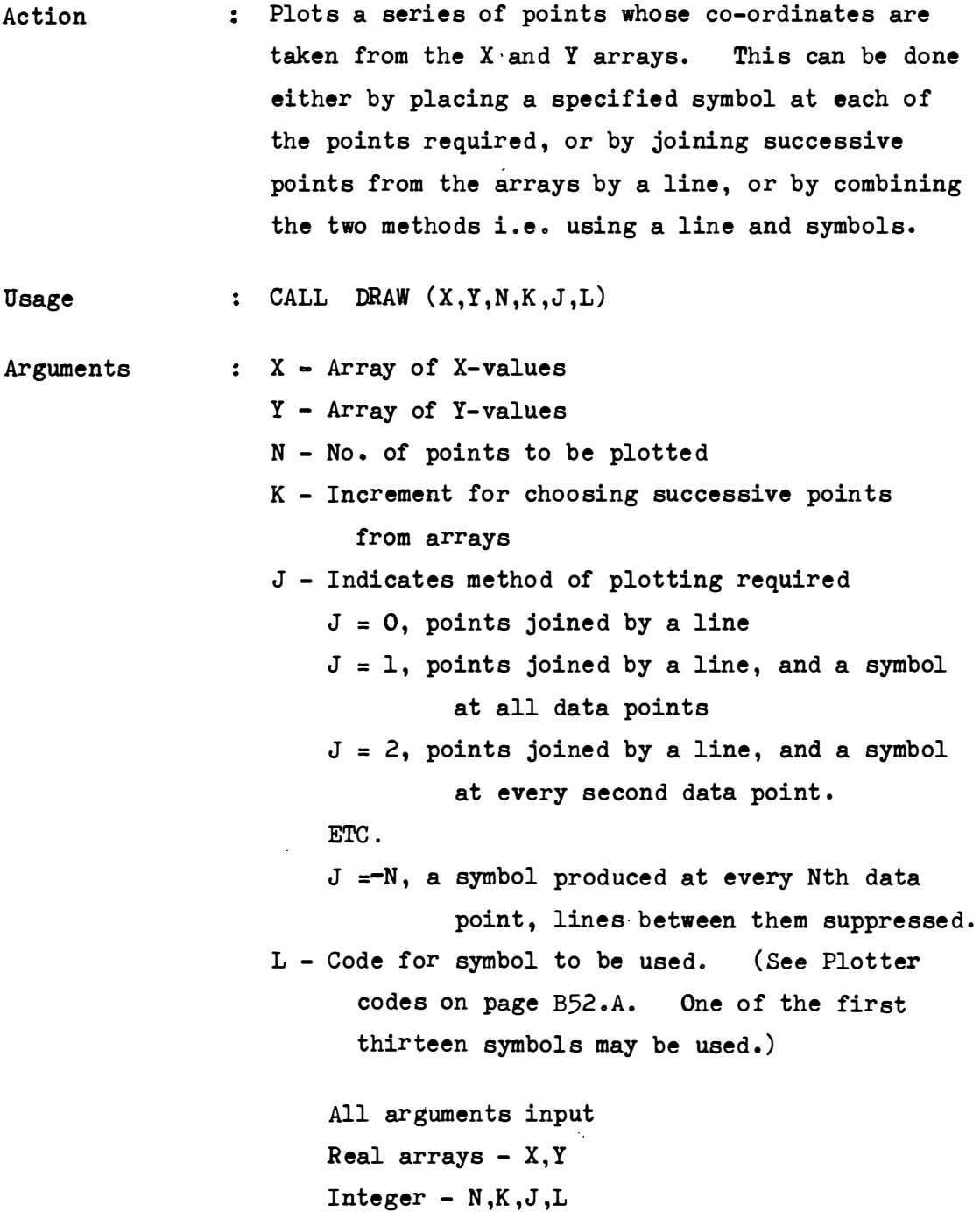

4) ENTRY LABEL (T ,NT)

Action : Labels output with the title in array T. The label is written below the graph, parallel to the X-axis, and the printing is lined up to start where the X -axis starts.

B52 (Continued (3))

Usage CALL LABEL (T,NT)

Arguments T-Array of characters for label (Real array, input) NT- No. of characters in array T (Integer, input)

5) ENTRY NEXT

Action Feeds paper to the end of the current plot and resets the reference point in preparation for the next graph.

Usage : CALL NEXT

6) ENTRY **CLOSE( !)** 

 $\dot{\Sigma}$ 

Action Feeds paper to the end of the current plot and writes the time, date and jobname parallel to the y-axis.

Usage CALL **CLOSE(I)** 

Argument I - Indicates mode of call (Integer, input)  $I = 0$ , Normal mode of call  $I = l$ , 'NEXT' has been called just prior to this call and so feeding of paper is to be suppressed.

Routines Called The following installation supplied routines are called: PLOTS, PLOT, **SCALE,** AXIS, LINE, LABEL, SYMBOL, PLOTT.

SUBROUTINE PRNTR (ARRAY, NVARS, NAR, NRODIM, AA) Purpose Usage Arguments Routines Called : None. Note Prints several arrays in succeeding lines . CALL PRNTR (ARRAY , NVARS, *NAR,* NRODIM, AA) where ARRAY = two-dimensional array in which each column represents one of the arrays being printed. ARRAY = Real 2-dimensional array, input NVARS NAR NVARS = the number of variables or items in each single array.  $NAR =$  the number of single arrays. NRODIM = the size of a single array as given in the dimension statement for the calling programme.  $AA = an array for storing the headers for$ the single arrays. The output format is  $(A8, X, 12F9.3)$ Note : The calling programme will require = Integer, input **·-** Integer <sup>9</sup>**input**  an equivalence statement making the single arrays columns of the complete array. e.g. EQUIVALENCE  $(AVE(1), ARRAY(1,1))$ ,  $(SDS(1), ARRAY(1,2))$ NRODIM *=* Integer � **input**   $AA = REAI *8 = array, input$ : A new entry, PRNTRK, allowing a choice of the source from which variable names are to be taken, has been added to the subroutine. See Page B?O.A

SUBROUTINE PSAM(NDS, RXY, J)

- Purpose Print a half-symmetric matrix RXY with format options, taking variable names from the data set numbered NDS.
- Usage CALL PSAM(NDS, RXY, J)
- Action The half-symmetric matrix RXY is printed out.
	- If  $J = 0$ , the output format is  $8G14.6$ **=** 1, the output format is 19F6.2  $= 2$ , the output format is  $19(A2, 4X)$
- Arguments NPS = Integer, input  $RXY = Real array, input$ J **=** Integer, input
- Restrictions : The data set NDS must have been opened.
- Routines Called : None.
- Note : A new entry, PSAMK, allowing a choice of the source from which variable names are to be taken, has been added.

See Page B?O.A

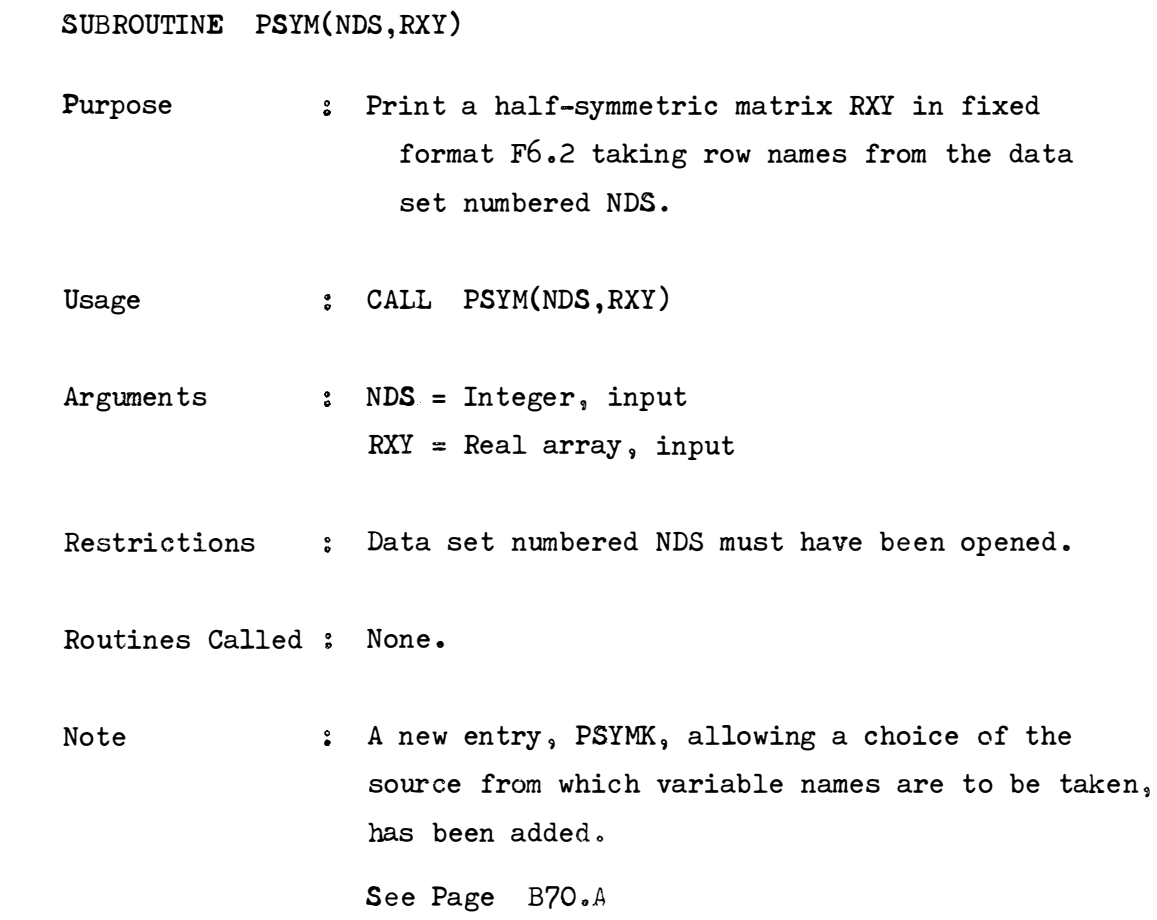

Modifications to SUBROUTINES PRNTR, PSAM,PSYM Purpose These three subroutines have been modified to include additional entry points PRNTRK(ARRAY,NV,NAR,NRODIM,AA ,NAMES) , PSAMK(NV,RXY, J, NAMES), PSYMK(NV,RXY,NAMES), respectively. Allows for greater flexibility with regard to the source from which the variable names printed for the arrays are taken. Usage  $\qquad$  : REAL\*8 NAMES(500) Action Note CALL PRNTRK( ARRAY ,NV, NAR,NRODIM, AA ,NAMES ) or CALL PSAMK(NV,RXY, J, NAMES) or CALL PSYMK(NV,RXY, NAMES) : The action when these entries are called is **exactly** the same as for the original subroutines. However there is now a choice of the source from which the variable names to be printed are taken . For all three entries, If NAMES =+N - Take names from rows of data set N (where N is a small positive no. ) -N - Take names from columns of data set N 0.0IX) - Generate integer variable names otherwise - NV variable names should be taken from the array NAMES : that for PSAMK and PSYMK, NV is the number of variables to be printed and not a data set no. as NDS is in PSAM and PSYM.

- Arguments NAMES Double precision array, input NV - Integer, input All other arguments are the same as for the original subroutines &
- Routines Called Addition of the entries means that the following routines are now called by the original subroutines, as well as by the entries:

IANAL ) INFCVN $\frac{)}{)}$ INFRVN ) EBCDIC ) PSAM, PSYM, but not PRNTR<br>INFNV ) **INFNV** all three subroutines

**SUBROUTINE RAPS** (R, NORDR,NFAC , TOL, MAXIT , B, RTS)

Purpose : Obtain NFAC latent roots and principal components of half-symmetric matrix *R* of size *NORDR* to a level of accuracy specified by TOL. No more than MAXIT iterations should be carried out for any root, and the roots should be placed in the array RTS and the vectors in the array B.

Usage : CALL RAPS (R, NORDR, NFAC, TOL, MAXIT, B, RTS)

- Action : Hotelling's method is used. The vector of latent roots is arranged in descending order of magnitude. The latent column vectors are of length equal to the absolute value of their corresponding latent
	- roots (principle components). Information on number of iterations etc. is printed by the subroutine. To suppress this precede NORDR with a minus sign.
		- If an initial approximation to the component matrix is in B precede NFAC with a minus sign.

On exit  $R$  contains the residual matrix.

TOL is the value within which successive approximations to the roots must agree.

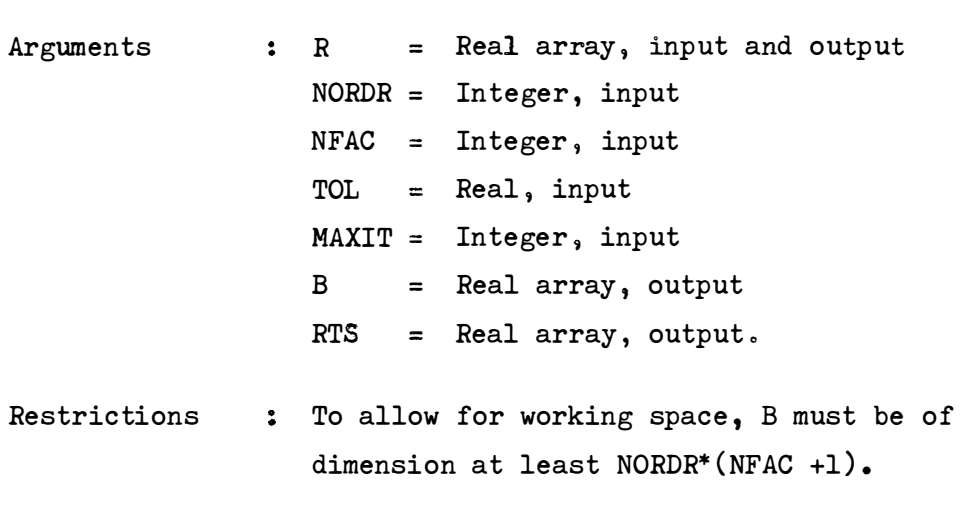

Routines Called None.

B80

SUBROUTINE SDLIM(VAR, TN, UCL, BCL)

Purpose Compute 95% Confidence Limits for the standard deviation, given the variance VAR, from a sample of size TN using an approximation to the  $\chi^2$  distribution. (See Annals of Mathematical Statistics, vol. 17, 1946, p.220)

: CALL SDLIM(VAR, TN, UCL, BCL) Usage i.

Action : If TN  $\langle 1,$ If TN  $\geqslant$  1,  $UCL = BCL = 0$ UCL = the Upper 95% Confidence Limit BCL = the Lower 95% Confidence Limit

Arguments  $3$  VAR = Real, input TN = Real, input UCL = Real, output BCL = Real, output

Routines Called : SQRT.

SUBROUTINE SELECT(KSLECT, I, NSLECT, NAMES, NN)

- Purpose : Used primarily when selection of variables for an **output data set is required , the subroutine determines the identities of the variables to**  be selected. **It builds up an array � KSLECT, of I i tems (Variable Numbers)** <sup>9</sup>**derived from parameter cards listing the variables required (by name or by**  position number).
- **Usage REAL• 8 NAMES (500) CALL SELECT(KSLECT , I, NSLECT �NAMES � NN)**
- **Action**  \* KSLECT = An array containing the position nos. of the variables to be selected. It is built **up by the subroutine on the basis of information read by the subroutine from variable specification cards.** 
	- I = Number of items required in KSLECT.
	- **NSLECT = A parameter indicating whether variables**  are specified by position no. (NSLECT=1) or by name (NSLECT=2) on the variable **specification cards .**
	- **NAMES = A double precision array of variable names used when required variables are specified by name o In order to determine the position nos. of the variables to be selected their names are compared with the names in t his array o When a match is found**  the position no. of the name in array NAMES is entered as the position no. of the **relevant variable in array KSLECT .**

NN **=** Number of names in array NAMES. The variable specification cards have the following format: 1. If variables are specified by position no.  $(i.e. NSLECT=1)$ COLS 1-3 1st field - Identity no. of 1st var. to be selected 4-6 2nd field - Identity no. of 2nd var. to be selected etc **<sup>o</sup>** The end of the selection cards is indicated by a card with 999 in Cols. 1-3. If a set of consecutive variables is to be selected, give the first, followed by O in the next field, then the last. 2. If variables are specified by name  $(i.e. NSLECT=2)$ COLS 1 - May be used for card number 2-9 - Name of 1st variable to be selected  $10 - \text{Blank}$  (or Minus, see below) 11-18 = Name of 2nd variable to be selected etc. End of selection cards indicated by a card with ENDSELEC in Cols. 2-9. If a set of consecutive variables is to be selected, give the first and then the last, and put a minus in the column separating them (which would otherwise be blank). Note : (1) When consecutive variables are specified the first and last variables must be on the same card.

> (2) Variable specification cards need not be filled. The subroutine will take a new card if two consecutive O's (for NSLECT=1)

or a blank space (for NSLECT=2) are encountered.

 $\sim 10^7$ 

 $\pm\mu$ 

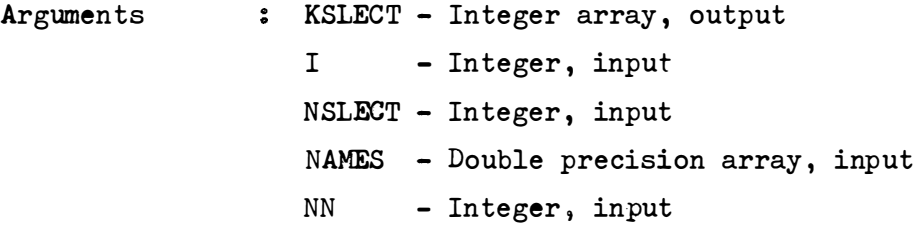

Routines Called : UNCLE.

 $\sim$ 

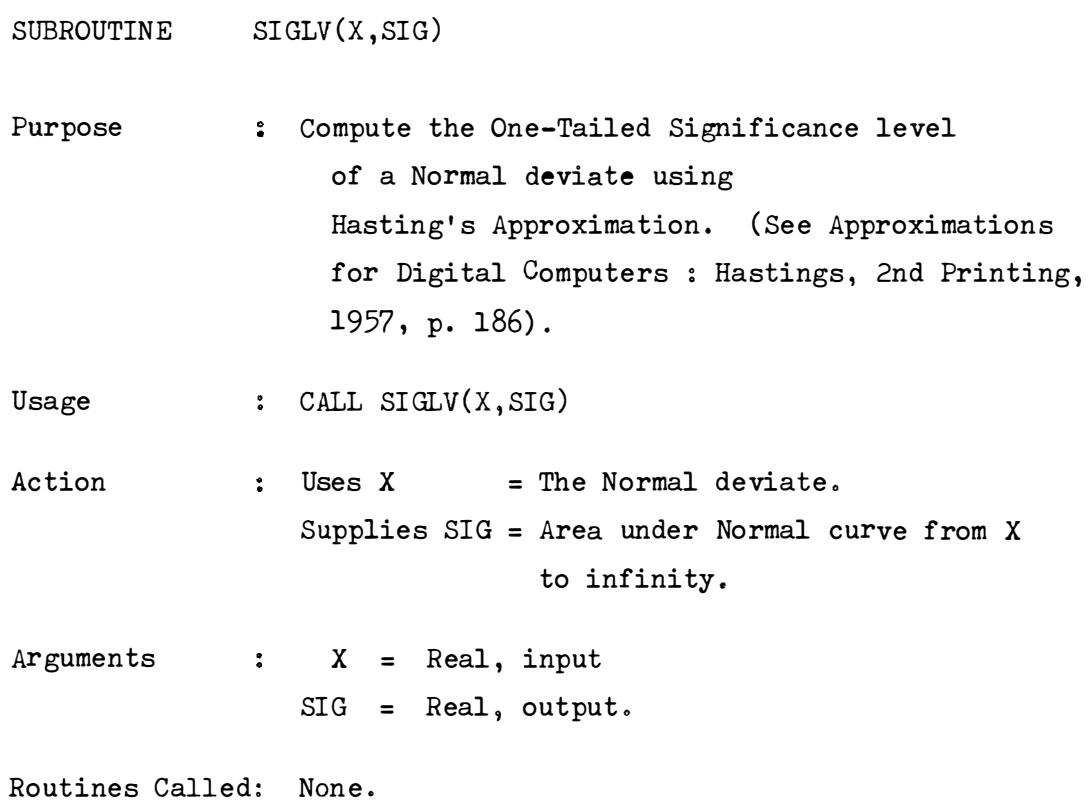

 $\hat{J}$ 

SUBROUTINE SIGR(NDS,RXY, NC) Purpose Usage Action Arguments Mark the correlations significant at the 5% level in a correlation matrix. : CALL SIGR(NDS, RXY, NC) : Uses: RXY = Correlation matrix in half-symmetric form . NC = Number of cases used in calculating the correlation matrix .  $NDS = Number of the data set from which row$ names(variable names) are to be taken . The matrix RXY is printed with the correlations replaced by '+', '-' or '0' to show positive or negative significant or non-significant correlation. NDS = Integer, input  $RXY = Real array, input$  $NC = Integer, input.$ 

Routines Called PSAM .

Bl20

 $\sim$ 

SUBROUTINE STACHI(C, D, P)

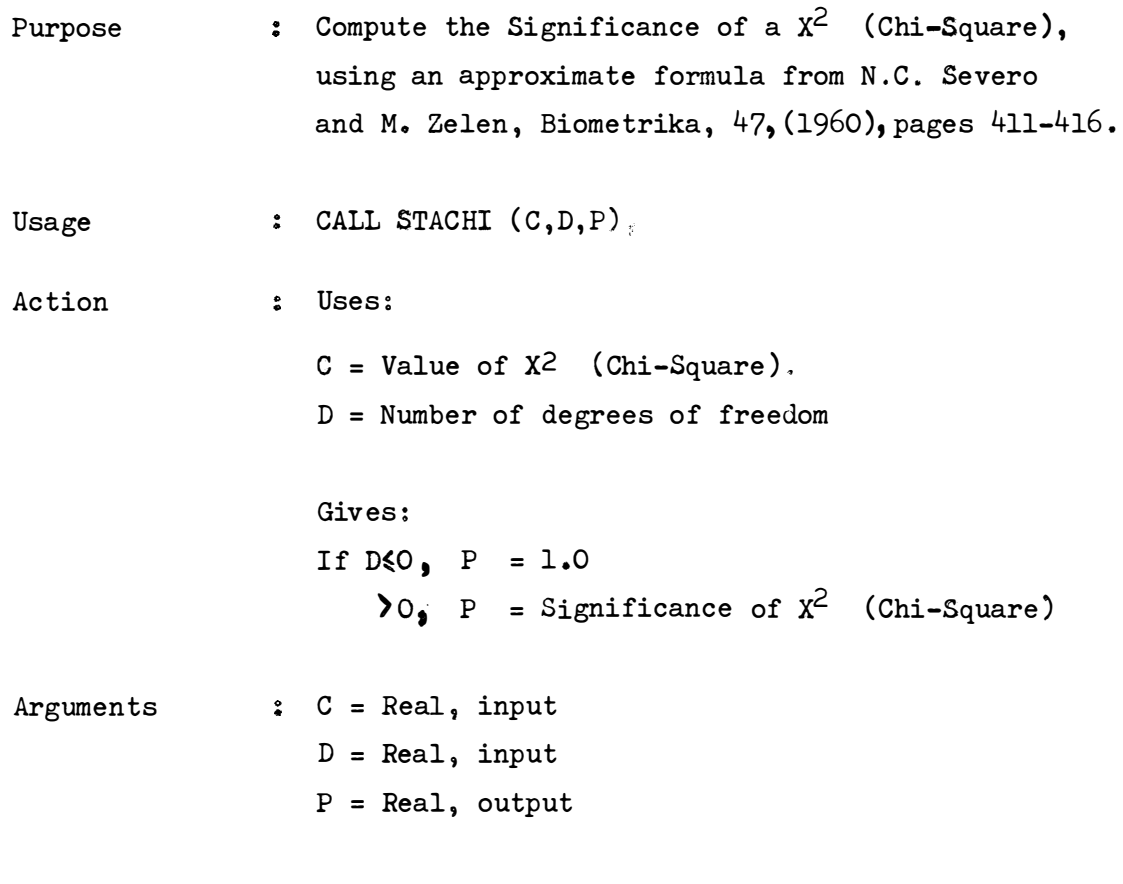

Routines Called : SIGLV.

 $\sim x^{-1}$ 

 $\hat{\mathbf{r}}$ 

SUBROUTINE WILH (F, Dl, D2, SIG)

- Purpose  $\qquad \qquad : \quad \text{To compute the significance of an F-ratio, } F,$ with numerator degrees of freedom Dl and denominator degrees of freedom D2. cance level is returned in SIG. Signifi-
- Usage : CALL WILH (F, D1, D2, SIG)
- Action : Subroutine normalises the F-ratic, and passes the result to SIGLV.
- Arguments  $F = Real, input$ Dl = Real, input D2 = Real, input SIG = Real, output.

Routines Called : SIGLV.

v. Revised List of Package UNCLE error messages:-

 $\langle \bullet \rangle$ 

 $\ddot{\phantom{a}}$ 

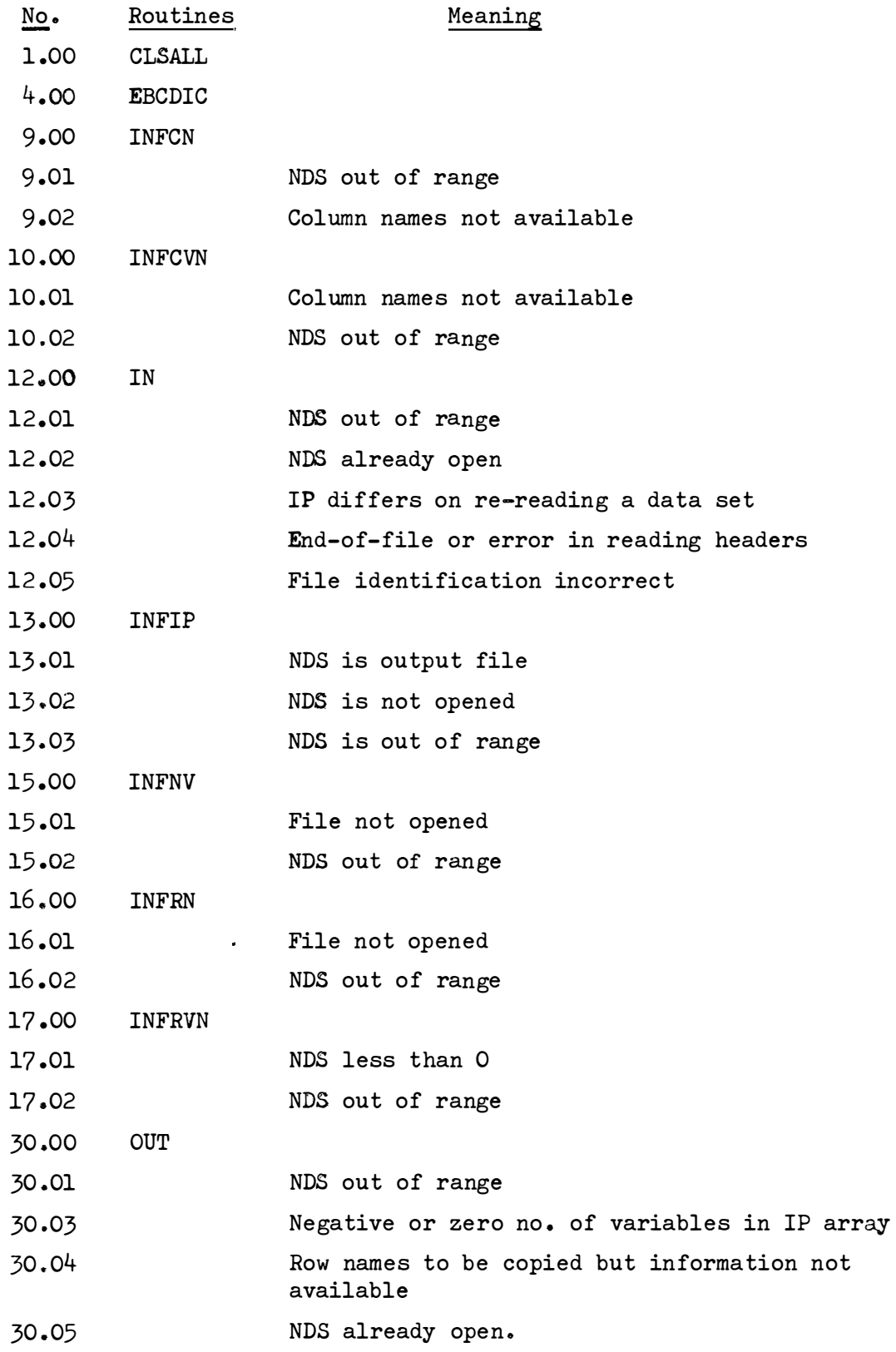

 $\sim$ 

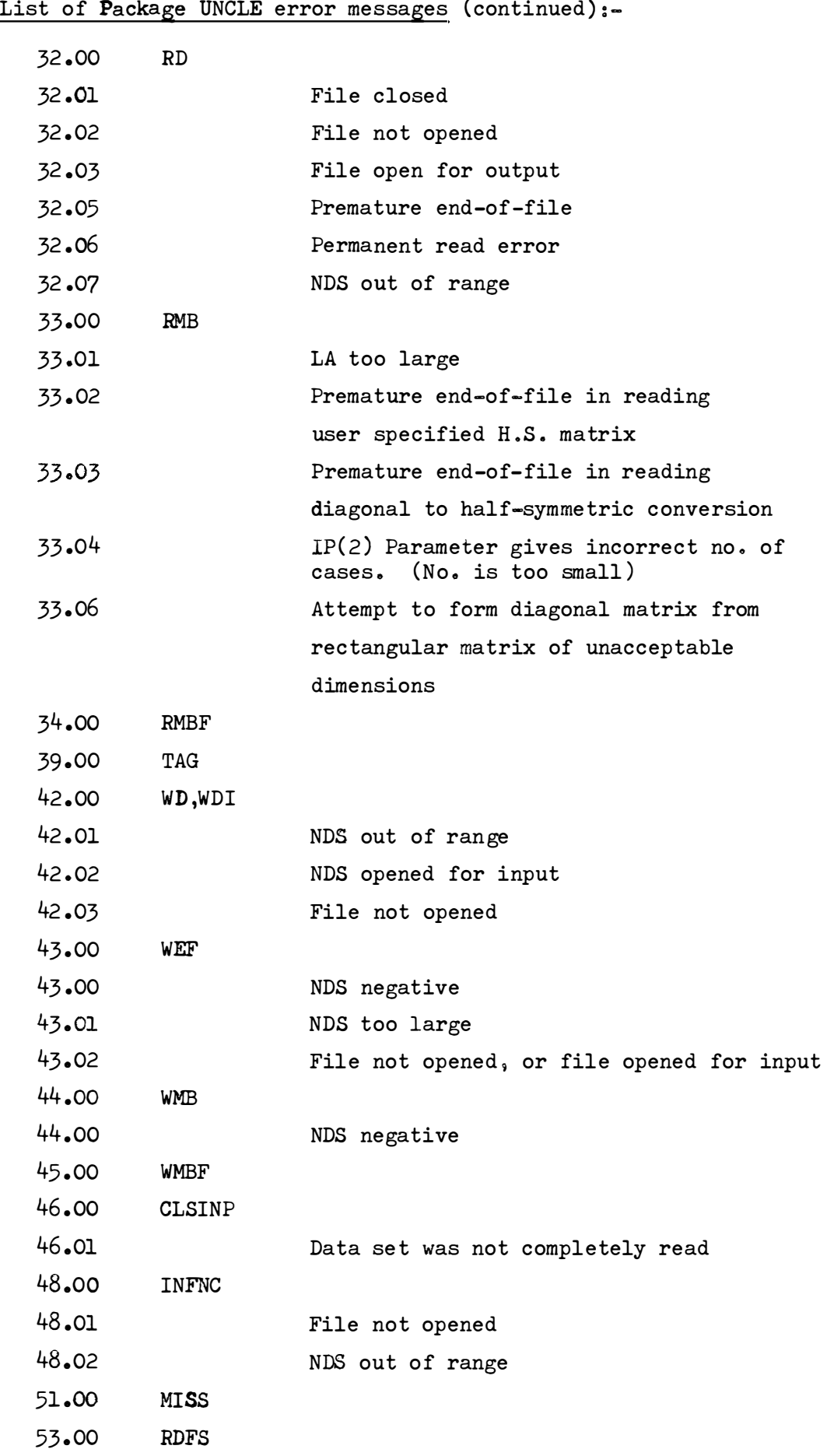

 $\mathbb{P}$ PAC POA E $\mathbb{P}$ **<sup>1</sup>***i*   $\label{eq:2.1} \lim_{\varepsilon\to 0} \kappa_{\varepsilon} = \frac{1}{3} \mathbf{E}^{-\frac{1}{2} \mathbf{r}^2/3} \mathbf{T}^{-\frac{1}{2}}.$ 

List of Package UNCLE error messages (continued) :-

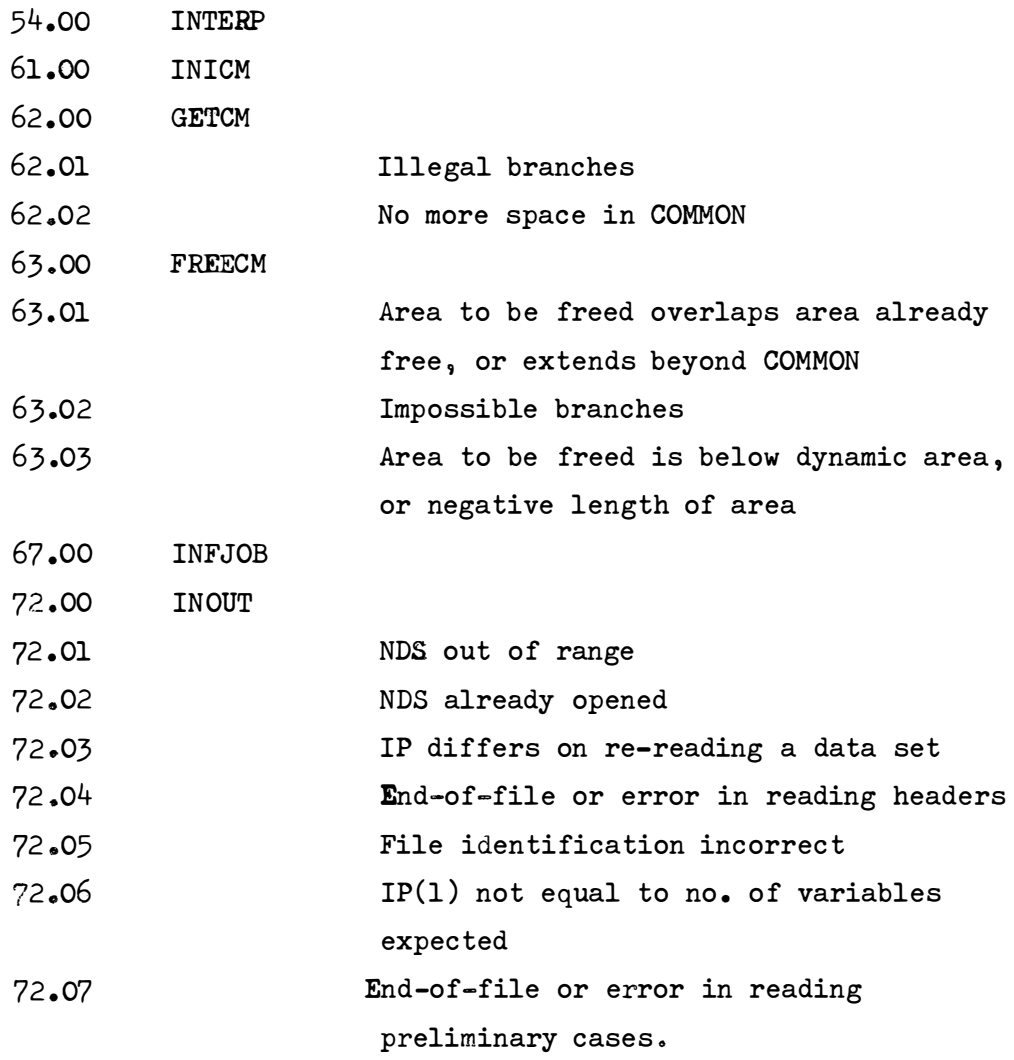

1� 1980 **- 1980 - 1980** 

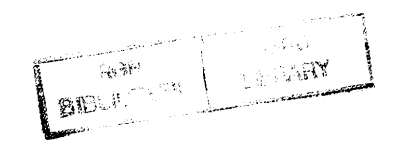

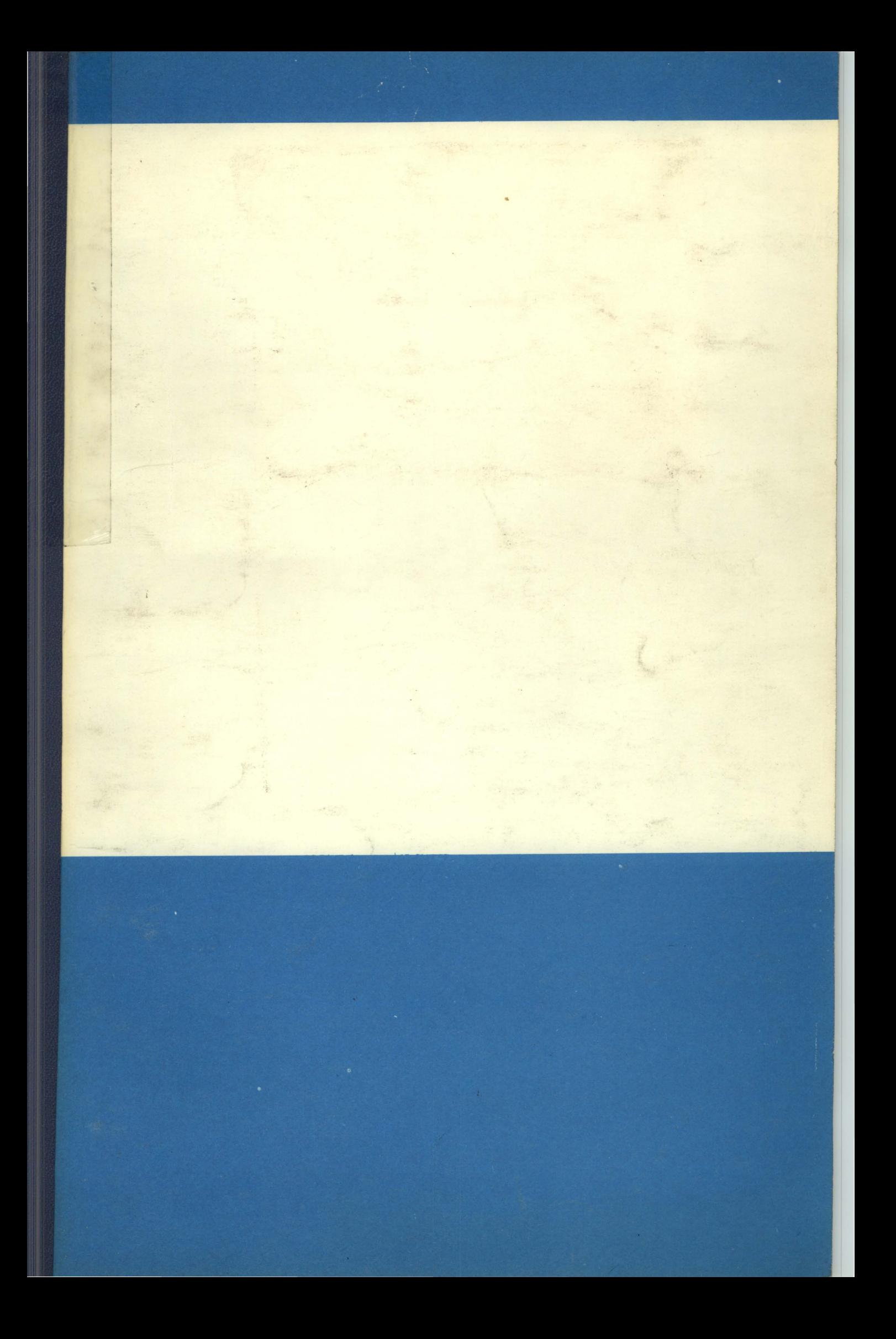